## DESENVOLVIMENTO DE UM SIMULADOR PARA PLANTAS TERMOHIDRÁULICAS USANDO ELEMENTOS DE VOLUME NO ESPAÇO E ELEMENTOS FINITOS NO TEMPO

Tirso Massari de Mello

DISSERTAÇÃO SUBMETIDA AO CORPO DOCENTE DA COORDENAÇÃO DOS PROGRAMAS DE PÓS-GRADUAÇÃO DE ENGENHARIA DA UNIVERSIDADE FEDERAL DO RIO DE JANEIRO COMO PARTE DOS REQUISITOS NECESSÁRIOS PARA A OBTENÇÃO DO GRAU DE MESTRE EM CIÊNCIAS EM ENGENHARIA NUCLEAR.

Aprovada por:

Prof. Eduardo Gomes Dutra do Carmo, D.Sc.

Prof. Antônio Carlos Marques Alvim, Ph.D.

Prof. Átila Pantaleão da Silva Freire, Ph.D.

Prof. Marcelo José Colaço, D.Sc.

RIO DE JANEIRO, RJ - BRASIL MARÇO DE 2007

#### MELLO, TIRSO MASSARI DE

Desenvolvimento de um simulador para plantas termohidráulicas usando elementos de volume no espaço e elementos finitos no tempo [Rio de Janeiro] 2007

XII, 65p., 29,7cm (COPPE/UFRJ, M.Sc., Engenharia Nuclear, 2007)

Dissertação - Universidade Federal do Rio

de Janeiro, COPPE

1. Mecânica dos fluidos

2. Método dos elementos finitos

I. COPPE/UFRJ II. Título (série)

À família. Aos amigos.

#### Agradecimentos

A Juliana Rohem, minha companheira de sempre, por sua paciência e seu encorajamento.

Aos parentes e amigos, por sempre me ajudarem nos momentos difíceis.

Aos professores Eduardo do Carmo e Su Jian, do Programa de Engenharia Nuclear do Instituto Alberto Luiz Coimbra (PEN-COPPE-UFRJ), pela orientação neste trabalho.

Aos colegas de laboratório Priscilla Bittar, Luiz Felipe Carvalho, Marcelo Ferreira, Ingrid Ishihara, Deise Kullmann e Paula Marinho, pela colaboração em vários momentos durante o meu trabalho no Laboratório de Análise, Simulação e Métodos de Engenharia (LASME).

Aos funcionários do Programa de Engenharia Nuclear, por sempre serem prestativos quando solicitados.

Ao Conselho Nacional de Pesquisa e Desenvolvimento (CNPq), pelo suporte financeiro.

Resumo da Dissertação apresentada à COPPE/UFRJ como parte dos requisitos necessários para a obtenção do grau de Mestre em Ciências (M.Sc.)

## DESENVOLVIMENTO DE UM SIMULADOR PARA PLANTAS TERMOHIDRÁULICAS USANDO ELEMENTOS DE VOLUME NO ESPAÇO E ELEMENTOS FINITOS NO TEMPO

Tirso Massari de Mello

Março/2007

Orientadores: Eduardo Gomes Dutra do Carmo Su Jian Programa: Engenharia Nuclear

Este trabalho apresenta um simulador de plantas termohidráulicas que se baseia no modelo drift flux de escoamento bifásico, no qual se considera um fluido homogêneo com deslizamento entre as fases líqüida e gasosa escoando numa única direção. As três equações diferenciais de balanço que regem o movimento do fluido são integradas espacialmente pelo método de volumes finitos e temporalmente pelo método de Galerkin de elementos finitos descontínuos. Os resultados obtidos mostram que as funções de interpolação de ordem um atingem os mesmos valores das funções de ordem zero, o que significa que o método de Galerkin descontínuo é, pelo menos, tão satisfatório quanto o método de Euler implícito de diferenças finitas, um método bastante utilizado pela indústria nuclear. Além disso, ele tem a vantagem de poder utilizar funções de interpolação diferentes para cada tipo de transiente.

Abstract of Dissertation presented to COPPE/UFRJ as a partial fulfillment of the requirements for the degree of Master of Science (M.Sc.)

### DEVELOPMENT OF A SIMULATOR FOR THERMAL HYDRAULIC PLANTS USING VOLUME ELEMENTS IN SPACE AND FINITE ELEMENTS IN TIME

Tirso Massari de Mello

March/2007

Advisors: Eduardo Gomes Dutra do Carmo Su Jian Department: Nuclear Engineering

This work presents a thermal hydraulic plant simulator that is based upon the two-phase flow drift flux model, in which one considers a homogeneous flow with slip between the liquid and gas phases flowing in only one direction. The three balance diferential equations that rule the fluid movement are integrated over the space through the finite volume method, and in time through the discontinuous Galerkin method of finite elements. The obtained results show that the shape functions of first order reach the same values obtained by the functions of zero order, which means that the discontinuous Galerkin method is, at least, as good as the implicit Euler method of finite differences, a well-known method in nuclear industry. Besides, it has the important advantage of allowing the use of different shape functions for each kind of transient.

## Sumário

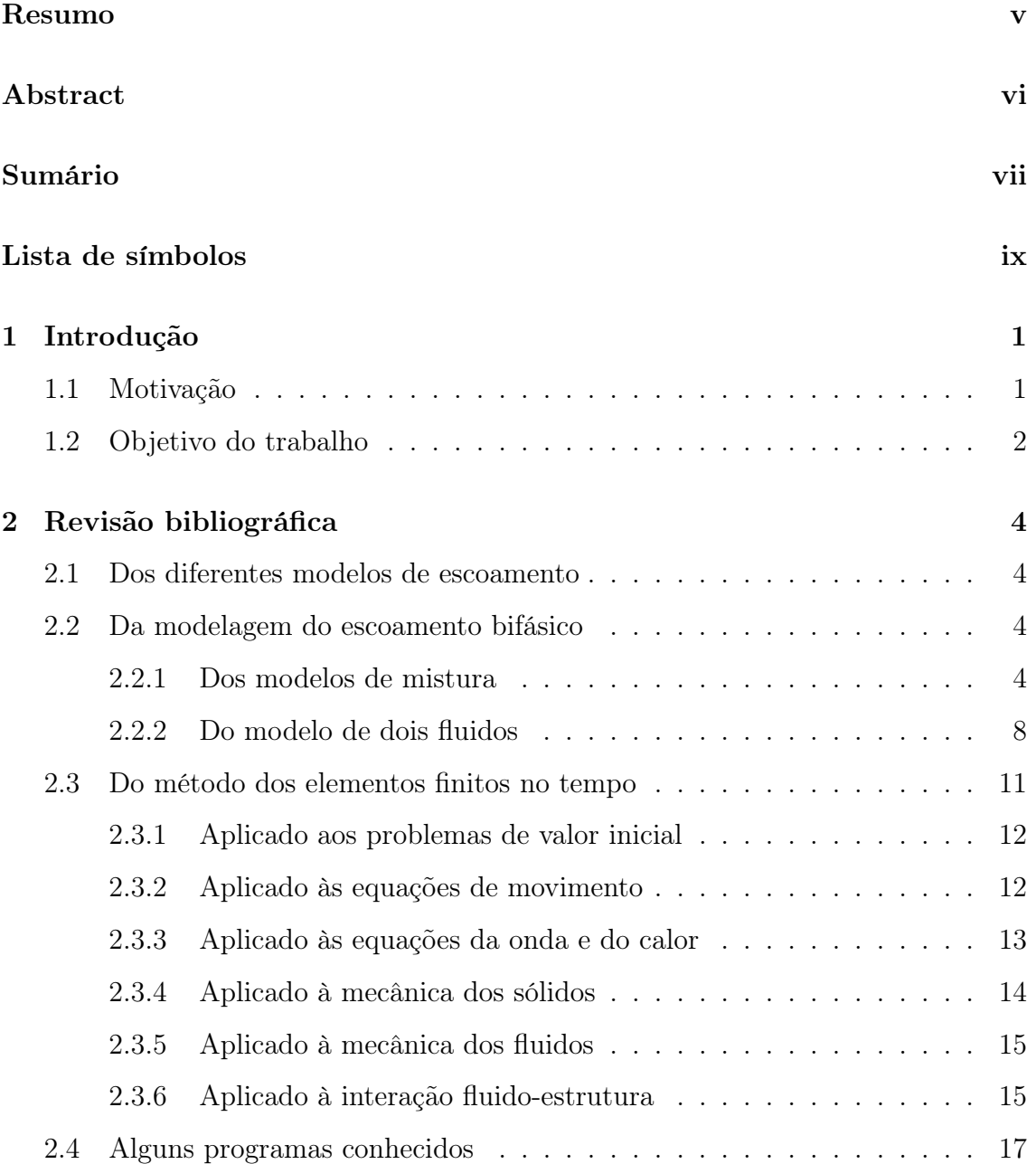

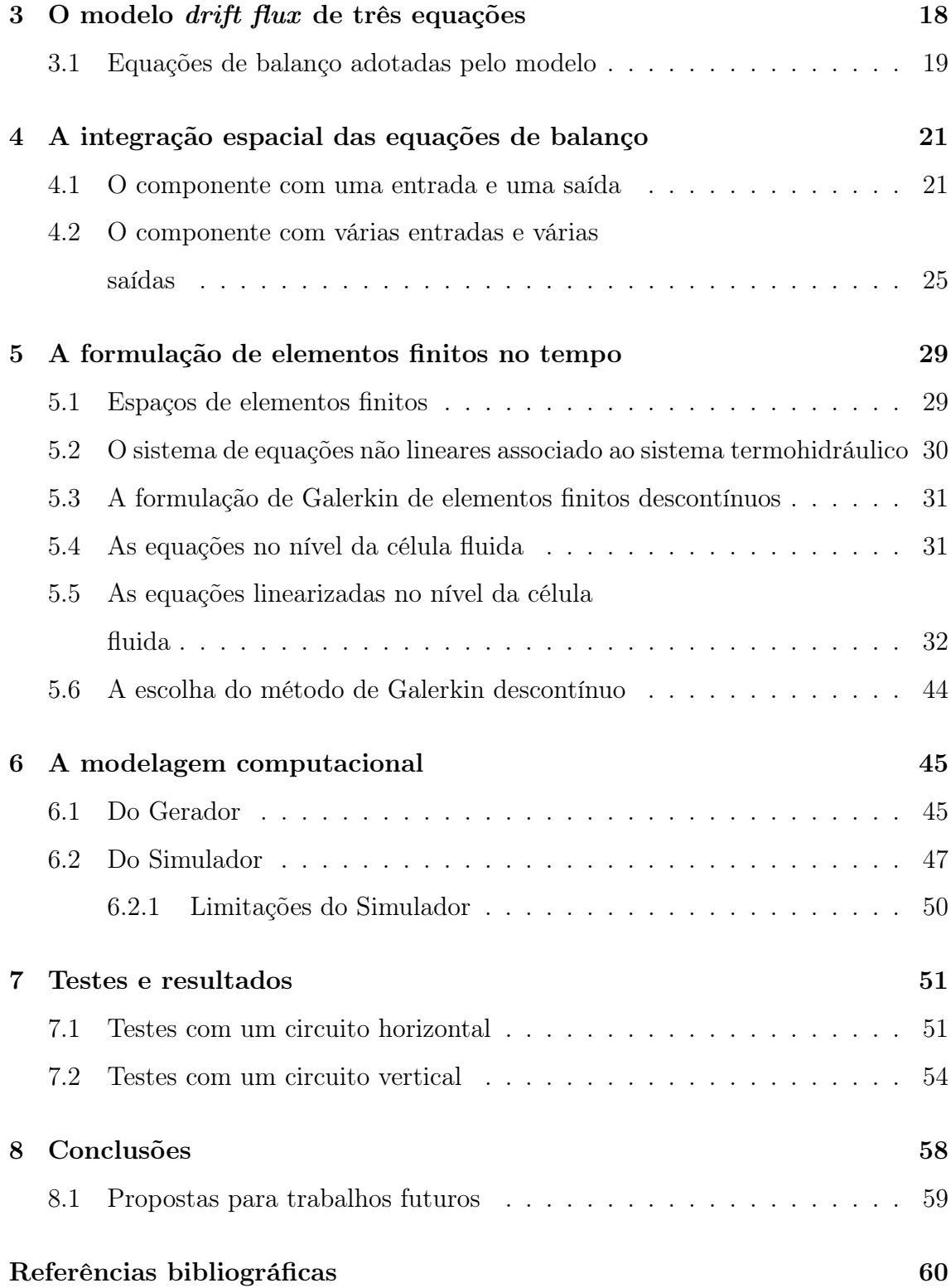

## Lista de símbolos

## Caracteres latinos

### Letras minúsculas

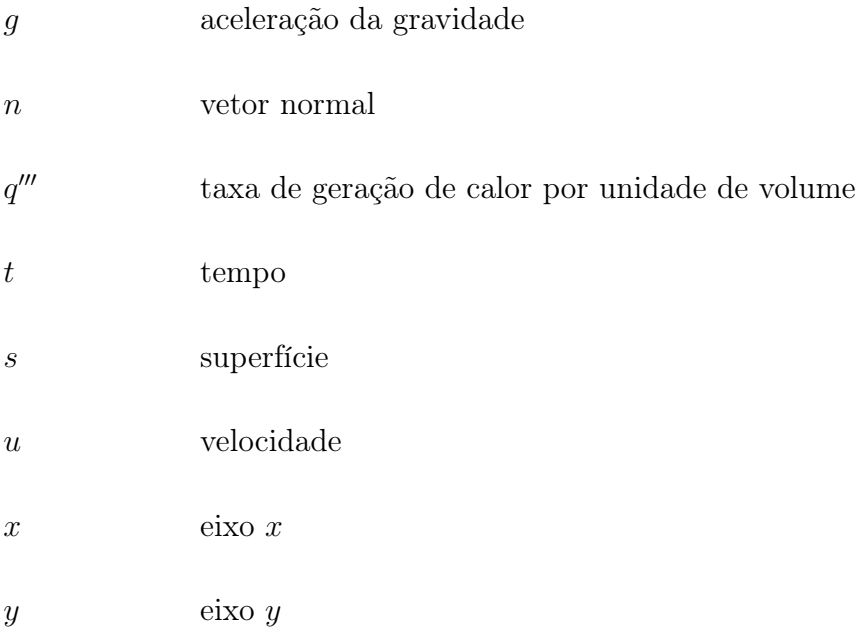

### Letras maiúsculas

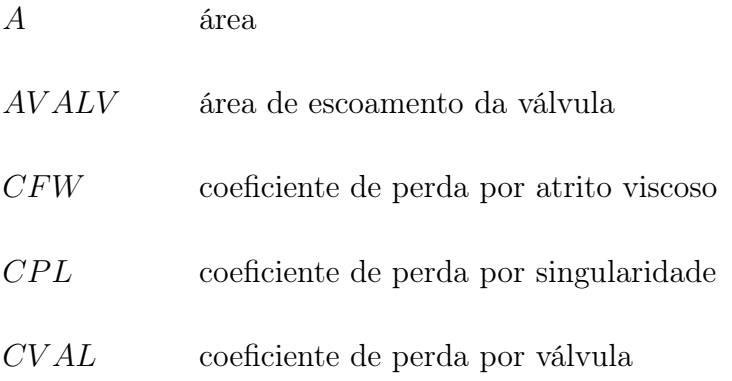

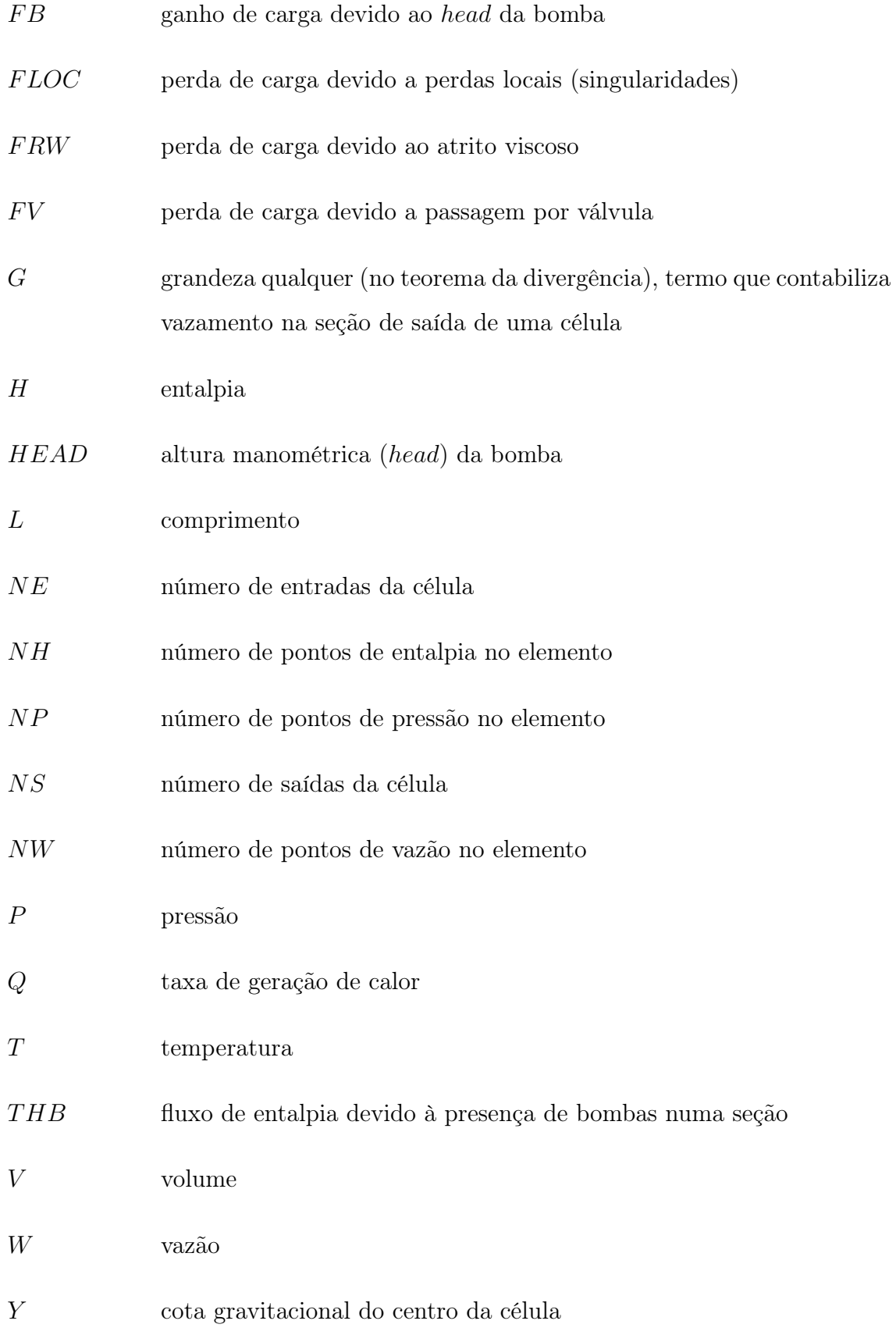

## Caracteres gregos

## Letras minúsculas

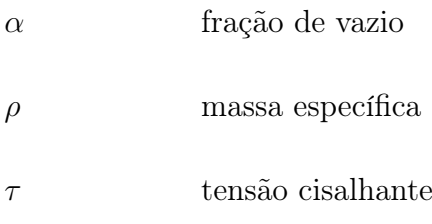

## Letras maiúsculas

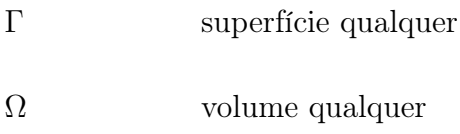

## Índices

### Letras minúsculas

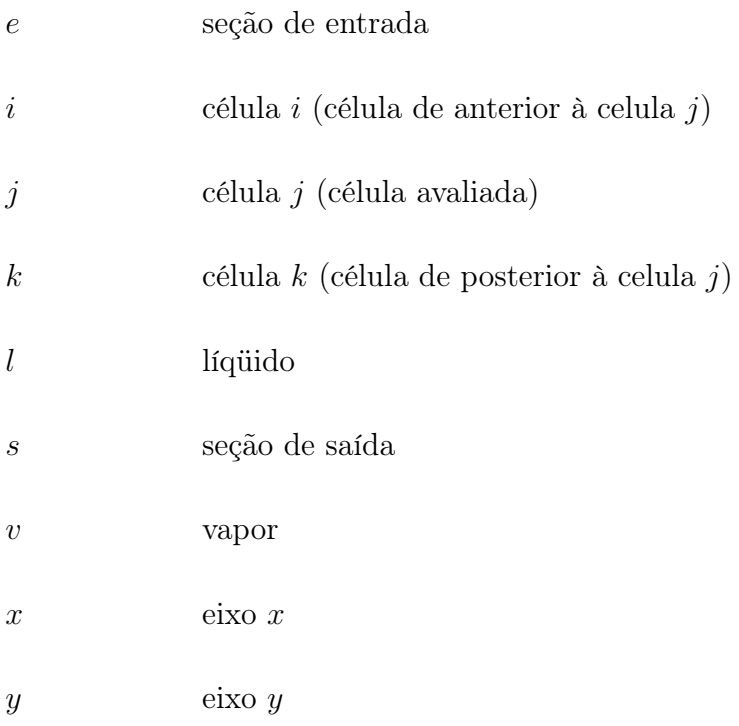

## Letras maiúsculas

 $R \qquad \qquad \mbox{relative (vapor - líquido)}$ 

## Expoentes

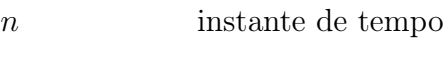

 $v$  volume

## Capítulo 1

## Introdução

### 1.1 Motivação

A simulação numérica tornou-se, com o passar dos anos e a evolução dos computadores, uma importante ferramenta para o projeto e manutenção de instalações industriais. Com as usinas nucleares não poderia ser diferente: a análise de segurança destas plantas requer códigos cada vez mais precisos, seja para simular o fluxo de nêutrons no núcleo do reator, seja para simular os escoamentos nos seus diferentes circuitos. No caso da simulação de escoamentos, os parâmetros avaliados são dados por um conjunto de equações que representam a conservação de massa, de momento linear e de energia num volume de controle. No entanto, a solução destas equações requer um grande esforço computacional. Logo, foram criados vários modelos simplificados que, se não são matematicamente precisos, ajudam a simular um evento físico com um tempo de resposta o mais próximo possível da realidade.

Dentre os problemas de segurança para reatores de água leve (LWR's), os mais importantes são aqueles que se referem ao acidente de perda de refrigerante (LOCA). O problema do LOCA é importante porque é considerado o fator limitante na segurança do reator e portanto é classificado como um acidente de base de projeto. Conseqüentemente, os principais esforços na pesquisa da segurança do LWR são direcionados à provisão de códigos com a capacidade de predizer as conseqüências de LOCA's com a melhor estimativa possível.

### 1.2 Objetivo do trabalho

Nosso objetivo aqui é o de simular escoamentos bifásicos como base para se criar no futuro um simulador de plantas termohidráulicas completo com uma interface amigável ao usuário, através de janelas gráficas. Para realizar esta tarefa criamos dois programas em Fortran 90: o primeiro para gerar a planta e o segundo para simular o escoamento através dela.

O modelo matemático para a resolução das equações que regem o escoamento usa elementos de volume na integração espacial, tal como o de Lapa (1998), e elementos finitos na integração temporal adotando a formulação variacional de Galerkin descontínua. Esta técnica permite que se possa mudar a precisão com que uma determinada grandeza física é avaliada, contrapondo-se ao método das diferenças finitas que limita todas as grandezas avaliadas a um mesmo grau de precisão. Nesta dissertação, entretanto, não se pôde aproveitar esta qualidade por limitações no programa editado. Além disso, o método de Euler de diferenças finitas implícito pode ser deduzido desta formulação quando os espaços de interpolação são gerados pela função constante 1.

O gerador de plantas é uma importante ferramenta para aqueles que pretendem simular escoamentos em circuitos abertos e fechados. Ele permite ao usuário uma grande variedade de configurações de planta e mesmo usando o DOS como interface, apresenta vários recursos de correção e reutilização. O seu uso proporcionará a outros pesquisadores que eles usem o seu tempo apenas para pesquisar outros métodos numéricos de resolução das equações de balanço, sem se preocupar em criar um código para a geração de uma planta, o que requer um tempo considerável.

Por sua vez, o simulador tem a vantagem de ser implementado com o método de Galerkin de elementos finitos descontínuos, o qual se degenera no método de Euler implícito quando o número de pontos no elemento finito de tempo é igual a 1. É fato conhecido que funções-base polinomiais de ordem mais baixa são mais estáveis que as de ordem mais alta (por exemplo, o método de Crank-Nicolson). Todavia o método de Galerkin de elementos finitos descontínuos permite que se use além das funções polinomiais outras funções que podem e devem ser investigadas a fim de se recuperar e manter a estabilidade das ordens mais baixas para polinômios, e também obter uma maior precisão com intervalos de tempo maiores. Portanto, só esta prespectiva de investigação, ao nosso ver, justifica a construção de um simulador baseado no método de Galerkin descontínuo, já que ele se degenera nos simuladores atuais em termos de método de resolução, para o método de Galerkin de ordem zero. Além disso, nas inevstigações destas funções especiais temos a possibilidade de usar a física do problema para construir estas funções especiais de forma a carregar intrinsicamente a precisão e a estabilidade.

A dissertação é organizada do seguinte modo. No capítulo 2, apresentamos a revisão bibliográfica referente à modelagem do escoamento bifásico e ao uso do método dos elementos finitos no tempo. No capítulo 3, apresenta-se o modelo físico adotado. Nos capítulos 4 e 5, fala-se sobre as discretizações espacial e temporal das equações de balanço. No capítulo 6, há a modelagem computacional do escoamento e os programas criados para este trabalho. No capítulo 7, apresentam-se os testes realizados e os resultados obtidos nestes testes. Por fim, no capítulo 8, há as conclusões que podem ser tiradas a partir dos resultados obtidos e apresentam-se propostas para trabalhos futuros.

## Capítulo 2

## Revisão bibliográfica

### 2.1 Dos diferentes modelos de escoamento

Segundo Todreas e Kazimi (1990a), é apropriado iniciar o processo de análise de um sistema de escoamento bifásico fazendo-se as seguintes perguntas:

- 1. Qual o número de dimensões do escoamento que precisam ser representadas?
- 2. Qual o grau esperado de equilíbrio mecânico entre as fases?
- 3. Qual o grau esperado de desequilíbrio térmico no escoamento?

Mas antes de responder estas perguntas, devemos analisar as características dos diferentes modelos de escoamento bifásico conhecidos.

### 2.2 Da modelagem do escoamento bifásico

#### 2.2.1 Dos modelos de mistura

No modelo de um fluido a idéia é substituir o fluido bifásico por um fluido monofásico compressível equivalente. As propriedades físicas do fluido monofásico (tais como massa específica e viscosidade), assim como os parâmetros de escoamento (velocidade e temperatura, por exemplo) devem então ser definidos como funções das propriedades de cada uma das fases. Se uma das fases é finamente dispersa,

as transferências de momento e energia serão suficientemente rápidas para que as velocidades e as temperaturas médias das duas fases sejam iguais. Se a temperatura é a de saturação, o escoamento é descrito pelo modelo de equilíbrio homogêneo.

O modelo de equilíbrio homogêneo (HEM) é o mais simples dos modelos de mistura. Ele assume que não haja velocidade relativa entre as duas fases (isto é, o escoamento é homogêneo) e que o vapor e o líqüido estão em equilíbrio termodinâmico. Para aplicações nos reatores de água leve (LWR's), o modelo de equilíbrio homogêneo pode ser adequado para se predizer a queda de pressão num canal sob condições estacionárias de alta pressão.

Outros modelos de mistura além do HEM adicionam alguma complexidade à descrição do escoamento. Um bom exemplo é o **modelo** drift flux de equilíbrio térmico, o qual permite que a velocidade do vapor seja diferente da velocidade do líqüido fornecendo uma relação para esta diferença entre as fases (**modelo** drift  $flux$  de três equações). Se considerarmos duas equações de massa mas apenas uma para o momento e uma para a energia da mistura, uma das fases pode deixar o equilíbrio térmico (modelo drift flux de quatro equações).

#### Modelo de equilíbrio homogêneo

Chen et al. (1995b) elaboraram um modelo para simular a descarga em tubulações de misturas com mais de um componente. Um estudo comparativo entre um modelo de estabilidade marginal (MSM) proposto por Chen et al.  $(1995a)$  – com uma equação para a massa da mistura, uma equação de momento para cada fase e uma equação de energia para a mistura, além de uma equação de balanço de massa para outro componente – e o modelo de equilíbrio homogêneo (HEM) foi realizado e se concluiu que para tubos pequenos (menos de 10 m de comprimento) os desequilíbrios térmico e mecânico são significativos, ou seja, o MSM tem um desempenho superior ao HEM. O mesmo não acontece com tubos longos (de 100 m ou mais): o desequilíbrio térmico não é significativo exceto para os estágios iniciais de propagação da onda, logo os dois modelos têm resultados semelhantes.

Narayanan et al. (1997) estudaram o fenômeno das oscilações da massa específica de onda num canal vertical aquecido. Eles usaram o modelo de equilíbrio homogêneo para simular os efeitos do fluxo de calor variável espacialmente e da queda pressão variável no tempo. Seu método numérico de resolução é o de diferenças finitas recuadas. Neste trabalho o escoamento é considerado unidimensional e ambas as fases são incompressíveis.

Rohatgi e Duffey (1998) usaram o modelo de equilíbrio homogêneo para analisar a estabilidade, o desvio da ebulição nucleada e o fluxo térmico crítico no escoamento bifásico (circulação) natural, isto é, sem o uso de bombas, apenas com a gravidade e a diferença de massa específica influenciando no escoamento. Seus experimentos incluem a circulação natural em canais simples e paralelos. Foi oferecida apenas uma análise teórica mas os seus resultados podem ser úteis ao tratar-se de simulações de circuitos fechados sem bombas.

Clerc (2000) adota o modelo de equilíbrio homogêneo para lidar com as grandes variações do número de Mach inerentes a este modelo. Segundo ele, a velocidade do som pode ser muitas vezes maior na fase líqüida do que na mistura bifásica. O seu modelo é solucionado usando-se a discretização em volumes finitos e o esquema de Roe. Apresenta resultados para escoamentos subsônicos e trans-sônicos.

Belliard e Grandotto (2002) apresentam simulações de escoamento num gerador de vapor de um reator de água pressurizada (PWR) usando o método de decomposição de domínios aliado ao método dos elementos finitos, e o método de zoom local aliado ao método de correção de defeito local. Eles afirmam terem obtido uma grande redução no tempo de execução quando comparado a outros métodos.

Valero e Parra (2002) fazem uma comparação entre o modelo de velocidades iguais e temperaturas diferentes (EVUT) e o modelo de equilíbrio homogêneo ao avaliar escoamentos críticos de evaporação rápida. Afirmam que o modelo EVUT consegue se aproximar das médias experimentais e que explica o comportamento apresentado em descargas críticas de vasos pressurizados.

Boccardi et al. (2005) realizaram testes experimentais e apresentaram um novo modelo para o coeficiente de descarga em válvulas de segurança. Eles usaram o modelo de equilíbrio homogêneo associado ao método de ômega para estabelecer este novo coeficiente.

#### Modelo de relaxamento homogêneo

Este modelo consiste nas três leis de conservação usuais para uma mistura bifásica, além da equação de balanço de massa para o vapor, o que o torna um modelo de quatro equações.

Bolle et al. (1995) analisaram a ocorrência de rápida evaporação durante a descarga de um líqüido inicialmente sub-resfriado durante a sua passagem por uma válvula de segurança. Este estudo teórico-experimental adotou o modelo de relaxamento homogêneo (HRM), que consiste nas três equações de conservação para a mistura bifásica mais uma equação de balanço de massa para o vapor, e o comparam ao modelo de equilíbrio homogêneo (HEM). A comparação entre os dois modelos mostrou que o HEM falha na reprodução de algumas distribuições de parâmetros quando ocorre o estrangulamento do escoamento ao contrário do HRM que prevê com boa acurácia os perfis de pressão e vazão mássica quando ocorre a evaporação rápida.

Antes do trabalho acima ser publicado, Downar-Zapolski et al. (1995), que são do mesmo grupo de pesquisa de Bolle, apresentaram uma correlação para o tempo de relaxamento, que é uma relação de fechamento para o modelo de relaxamento homogêneo.

Os dois trabalhos acima, assim como o do grupo de Boccardi (2005), apre-

sentam modelos de escoamento através de válvulas de segurança. Seguindo esta mesma linha, Leung (2004) usou o método de ômega para determinar o coeficiente de descarga para uma válvula de alívio de segurança de escoamentos bifásicos com e sem descarga. Neste método o coeficiente de descarga bifásico aparece como uma função suave do parâmetro ômega, o qual aparesenta diferentes equações dependendo do tipo de escoamento. Ele propõe uma relação entre o coeficiente de descarga do escoamento bifásico compressível para a válvula no escoamento líqüido incompressível.

#### Modelo drift flux

Podowski e Rosa (1997) usaram o modelo drift flux para simular escoamentos bifásicos oscilatórios num reator de água fervente (BWR). O seu modelo físico é semelhante ao usado aqui, no entanto eles usaram o método das diferenças finitas no espaço e no tempo para solucionar o sistema de equações.

#### Modelo de quatro equações

Paniagua et al. (1999) utilizaram um modelo de quatro equações (balanço de massa para cada fase e balanços de momento e energia para a mistura) para simular instabilidades num circuito de circulação natural causadas por transientes de acionamento da planta. O seu código é baseado no método integral de momento e é validado com experimentos.

#### 2.2.2 Do modelo de dois fluidos

No modelo de dois fluidos, as fases líqüida e gasosa possuem três equações de conservação cada. Logo este modelo também é chamado de modelo de seis equações. Algumas extensões ao modelo de dois fluidos levam a modelos de vários fluidos – nos quais bolhas de vapor, vapor contínuo, líqüido contínuo e gotas líqüidas são descritas por diferentes conjuntos de equações – são possíveis mas não têm sido aplicados tão extensivamente quanto o modelo de dois fluidos, mais simples.

Por sua natureza o modelo de dois fluidos é o único modelo consistente com as

leis de balanço escritas para cada fase e as interfaces. Este modelo pode ser escrito usando-se tanto médias no tempo quanto no espaço. Se o modelo de dois fluidos é escrito usando-se médias temporais, é teoricamente possível resolver problemas tridimensionais de escoamento bifásico transiente. De outro modo, se ele é escrito usando-se médias espaciais, o modelo de dois fluidos pode lidar apenas com problemas de escoamento transiente com uma única variável espacial.

Embora o modelo de dois fluidos seja o mais satisfatório em teoria, ele é muito difícil de usar porque requer sete leis constitutivas. Para reduzir este grau de complexidade, vários autores fizeram hipóteses de evoluções de escoamento particulares, expressas por leis algébricas de desequilíbrio, tais como correlações de deslizamento entre fases e desequilíbrio térmico.

#### Modelo de vários componentes

Abgrall (1996) apresentou um esquema numérico para escoamentos de vários componentes que previne oscilações de pressão. O seu esquema, que adota formulações fracas e o solucionador de Riemann, é comparado ao método dos volumes finitos. Apesar dos bons resultados, suas simulações mostram apenas escoamentos de dois gases (hélio e ar, por exemplo).

Niu (2000) apresentou um trabalho baseado no de Abgrall (1996) para avaliar a separação de escoamentos de vários componentes com um modelo conservativo. Ele apresenta alguns problemas, como o de gás e líqüido de Riemann, e afirma que agora há uma alternativa correta à aproximação quase conservativa para a simulação do comportamento de escoamentos próximos às interfaces com materiais.

#### Modelo de três equações

Cazarez-Candia e Vásquez-Cruz (2005) adotaram um modelo bifásico com três componentes (água, óleo e gás) para calcular a distribuição de pressão, temperatura e velocidade em poços de petróleo. O método numérico empregado é o esquema implícito de diferenças finitas.

#### Modelo de quatro equações

Lee et al. (1998) adotaram um modelo de dois fluidos de quatro equações (massa e momento para cada fase) para avaliar as velocidades da onda de pressão no escoamento disperso, estratificado e pistonado. Sua análise teórica foi comparada com resultados experimentais e obteve bons resultados para a descontinuidade da pressão na interface entre as fases.

Masella et al. (1998) apresentaram três modelos de escoamento – dois fluidos, drift flux e sem onda de pressão – e seus respectivos métodos de volumes finitos para solucioná-los. A equação da energia aqui não é utilizada, simplificando bastante o modelo. No entanto, os seus resultados são satisfatórios quando comparados entre eles e com os dados experimentais.

Mollá et al. (1998) usam o modelo de dois fluidos sem a equação da energia (quatro equações) para simular escoamentos de superfícies livres não-estacionários em duas e três dimensões. O método numérico usado é o dos volumes finitos de Patankar.

O trabalho de Uchiyama (1999) é o que mais se assemelha a esta dissertação. Ele utilizou a formulação de Petrov e Galerkin de elementos finitos bidimensionais para solucionar o modelo de dois fluidos de quatro equações (balanços de massa e momento para cada fase). No entanto, ele não considera a compressibilidade do gás, o que torna as massas específicas das fases constantes. O seu trabalho compara o seu método com o das diferenças finitas e é bem-sucedido.

Issa e Kempf (2003) conseguiram simular numericamente a geração do slug a partir do escoamento estratificado com o modelo de dois fluidos de quatro equações em tubos horizontais e levemente inclinados.

#### Modelo de seis equações

Sainsaulieu (1995) apresentou um solucionador de Riemann aproximado do tipo Roe para a simulação de escoamentos bifásicos para gotas líqüidas suspensas em gás. Ele usou o modelo de seis equações e adotou o método de volumes finitos para solucionar o sistema. Ele mostrou resultados para escoamentos uni e bidimensionais, os quais foram considerados satisfatórios, e o tempo computacional comparável a outros modelos mais simples.

Toumi (1996) elaborou um método numérico avançado usando o modelo de dois fluidos e utilizando um solucionador de Riemann linearizado para resolver o sistema de equações. Ele testou o seu método com o problema de choque em tubulações, com escoamentos dominados pela gravidade e com problemas de descargas. Seus resultados apresentam concordância com métodos numéricos tradicionais e a vantagem de não utilizar malhas deslocadas.

Tiselj e Petelin (1997) apresentaram um esquema de segunda ordem baseado em métodos de captura de choque de alta resolução aplicado no modelo de dois fluidos (seis equações). O esquema numérico foi usado para simulações do problema de choque num tubo bifásico e para o experimento de tubo de Edwards. Os seus resultados mostram a importância das relações de fechamento na acurácia dos modelos de dois fluidos. As vantagens deste esquema se encontram principalmente ao analisar-se transientes rápidos dominados por fenômenos acústicos.

### 2.3 Do método dos elementos finitos no tempo

Hansbo (2000) propôs um método de elementos finitos no tempo e no espaço com acurácia de segunda ordem para problemas de evolução. A formulação adotada por ele foi a de Galerkin contínua. Tal método é dito ser uma extensão do método de Crank-Nicolson, o que é provado analiticamente. Ele mostrou a sua aplicação a malhas deformáveis em problemas difusivos e convectivos.

Chessa e Belytschko (2005) apresentaram uma formulação de elementos finitos no tempo e no espaço para equações de conservação hiperbólicas com descontinuidades, a qual é conjugada com um método de elementos finitos semidiscretos padrão. O objetivo desta conjugação é reduzir o custo computacional do procedimento limitando a formulação espacial-temporal ao domínio ao redor da descontinuidade. Para problemas unidimensionais as computações são tão rápidas quanto as de esquemas explícitos padrões. Para problemas bi e tridimensionais o método é considerado promissor quando não houver muitas descontinuidades, e com um fato agravante de ser difícil construir elementos finitos espacial-temporais em três dimensões.

#### 2.3.1 Aplicado aos problemas de valor inicial

Bar-Yoseph (2000) apresentou um trabalho sobre a formulação, a implementação e a aplicação de aproximações de elementos finitos temporais à solução de problemas de valor inicial. Ele desenvolveu e analisou um novo método de Galerkin generalizado, o qual é diretamente aplicado em equações diferenciais ordinárias de segunda ordem, e comparou o desempenho do método de Galerkin descontínuo com o desempenho de outros métodos de resíduos ponderados descontínuos. Erros de truncamento locais foram apresentados para os métodos de colocação de pontos, de colocação de subdomínios, de Galerkin e de mínimos quadrados.

#### 2.3.2 Aplicado às equações de movimento

Betsch e Steinmann (2000) desenvolveram novos métodos marchantes no tempo para as equações da mecânica clássica, utilizando a formulação de Petrov-Galerkin de elementos finitos no tempo para a aproximação das equações canônicas de Hamilton. O método mostra que se mantém a conservação da energia do sistema, especialmente no caso do movimento unidimensional com elementos temporais lineares.

Bui (2003) apresentou uma formulação de Petrov-Galerkin de elementos finitos no tempo para analisar sistemas mecânicos não lineares para a integração de longos intervalos de tempo com a presença de dissipação. Ao custo de mais esforços computacionais, o uso de aproximações de ordem mais alta habilita uma melhoria na acurácia do modelo e permite o uso de passos de tempo mais largos. Os seus exemplos numéricos demonstraram que a integração correta da parte conservativa principal de um sistema mecânico com dissipação assegura uma queda de energia apropriada e conseqüentemente melhora a estabilidade numérica.

#### 2.3.3 Aplicado às equações da onda e do calor

French (1998) investigou a formulação de Galerkin de elementos finitos descontínuos aplicada a um problema de valor inicial e de contorno, tal como o da equação de calor. Neste trabalho ele apenas apresentou o seu método sem, contudo, mostrar testes e resultados para o seu modelo.

Guddati e Tassoulas (1999) propuseram um método para a análise da propagação de onda em estratos com camadas. A solução do sistema de equações diferenciais é feita pelo método de Galerkin de elementos finitos no tempo e no espaço. Antes de aplicar este método eles realizaram uma semidiscretização para reduzir o número de dimensões do problema a um. Foram realizados testes numéricos com elementos em forma de paralelogramo e triangulares, os quais demonstraram a acurácia do seu método. O custo computacional do modelo é visto ser proporcional à ordem das funções de interpolação.

Zaki (2000) usou a técnica de mínimos quadrados de elementos finitos lineares no espaço e no tempo para a solução numérica da equação de onda de comprimento igual. O seu método leva a um algoritmo incondicionalmente estável que modela a amplitude, a posição e a velocidade de uma onda simples num determinado intervalo de tempo a partir de uma condição inicial arbitrária.

#### 2.3.4 Aplicado à mecânica dos sólidos

Wang e Wang (1998) elaboraram um algoritmo para calcular a resposta dinâmica geral de mecanismos flexíveis. O seu método utiliza elementos finitos no tempo após a equação de movimento ter sido transformada numa forma integral ponderada de acordo com o princípio de Hamilton. O seu método se revela eficaz para problemas de valor inicial e estacionários.

French et al. (1999) investigaram a aproximação numérica do modelo de Antman e Seidman para o movimento longitudinal de uma barra viscoelástica. Eles apresentaram análises do esquema semi-implícito de elementos finitos no tempo e no espaço e de sua convergência, além de estudar a regularidade da solução do problema contínuo.

Idesman et al. (2000) propuseram duas formulações variacionais assimétricas e discretizadas de elementos finitos no tempo e no espaço baseadas no método de Galerkin contínuo (CGM) e de Galerkin descontínuo (DGM) para calcular a deformação viscoelástica de um determinado material. Segundo eles, se ambos os métodos são recomendados para problemas viscoelásticos com condições iniciais e de contorno suaves, então o DGM deve ser o preferido quando há condições iniciais e de contorno descontínuas ou quando há grandes gradientes, por convergir à solução exata mais rapidamente.

Como continuação do seu trabalho de 1998, Wang e Wang (2001) estenderam o modelo apresentado anteriormente para solucionar o movimento elástico estacionário dos próprios mecanismos elásticos. Tal como no trabalho anterior um método de elementos finitos temporais misto foi aplicado para transformar as equações dinâmicas num conjunto de equações algébricas lineares.

#### 2.3.5 Aplicado à mecânica dos fluidos

Feng e Peric (2000) usaram o método de Galerkin e mínimos quadrados (GLS) de elementos finitos no tempo e no espaço para solucionar as equações de Navier-Stokes para o escoamento monofásico incompressível com superfície livres. Os elementos finitos no seu estudo receberam funções de interpolação lineares por parte no espaço e constantes no tempo.

Cao (2005b) discutiu como melhorar a simulação de elementos finitos adaptativos do escoamento de Navier-Stokes compressível através de uma análise de estimativa de erro a posteriori. Ele já havia realizado um estudo semelhante para o escoamento incompressível (Cao, 2005a) e tal como daquela vez ele escolheu as formulações de "mini-elementos"e de Petrov-Galerkin para discretizar as equações do problema de Stokes compressível generalizado, o que ajuda a estabilizar a discretização espacial do sistema. Seguindo a mesma estratégia do trabalho anterior para a aplicação do estimador de erro a posteriori para o problema incompressível, Cao remodelou as equações de Navier-Stokes compressíveis para um problema de Stokes com todos os termos não lineares sendo simplesmente incluídos no resíduo do lado direito das equações. Os seus algoritmos de malha adaptativa foram capazes de gerar grades de alta qualidade, criando uma solução de elementos finitos acurada e econômica.

#### 2.3.6 Aplicado à interação fluido-estrutura

Ray et al. (1997) simularam a interação entre um par de pistões e um fluido em escoamento interno utilizando o método de domínio espacial deformável e espaçotempo estabilizado. A interpolação das funções era globalmente contínua no espaço, mas descontínua no tempo. A estabilização numérica foi baseada nas formulações de Petrov-Galerkin para a corrente avançada e para a estabilização da pressão, e de Galerkin e mínimos quadrados. O seu modelo adotou apenas duas equações: a de conservação de massa e a de conservação de momento de um líqüido compressível. Os testes foram feitos em duas dimensões mas os autores pretendiam estendê-lo a três dimensões.

Hübner et al. (2004) apresentaram uma abordagem monolítica (uma única equação representando a conservação de massa e momento do sistema analisado) para a interação entre o escoamento de um fluido viscoso e estruturas elásticas geometricamente não lineares, a qual é baseada numa discretização uniforme em elementos finitos no espaço e no tempo. Este procedimento mostrou uma boa convergência para a solução não linear no caso bidimensional com fortes interações e grandes deformações estruturais.

Walhorn et al. (2005), do mesmo grupo de Hübner, apresentaram uma abordagem monolítica para a interação entre o escoamento de um fluido viscoso e estruturas elásticas geometricamente não lineares envolvendo escoamentos em superfícies livres e escoamentos bifásicos. O seu algoritmo de forte conjugação e a formulação de elementos finitos no espaço e no tempo adaptáveis forçam a conservação de momento e energia mecânica na interface entre o fluido e a estrutura. Ainda com estas melhorias, a acurácia do modelo permanece em segunda ordem.

Tezduyar et al. (2006) deram uma visão geral das técnicas desenvolvidas para solucionar as equações não lineares conjugadas envolvidas em computações de interações fluido-estrutura com formulações de elementos finitos no espaço e no tempo. Tais equações são geradas em cada passo de tempo a partir da discretização das equações governantes para a mecânica dos fluidos, mecânica estrutural e o movimento da malha da mecânica dos fluidos. Eles desenvolveram três técnicas: iterativa em bloco, quase direta e de conjugação direta. A técnica iterativa em bloco dá mais flexibilidade em termos de modularidade algorítmica e independência dos solucionadores de mecânica dos fluidos e estrutural. As técnicas quase direta e de conjugação direta nos dá algoritmos mais robustos para as computações nas quais a estrutura seja leve.

### 2.4 Alguns programas conhecidos

Há uma grande variedade de programas de simulação de escoamentos, tanto acadêmicos quanto industriais. Da indústria nuclear temos (Sardain et al., 2001):

- modelo de equilíbrio homogêneo: PAXITR e CONSEN;
- modelo drift flux de três equações: ALMOD e THYDE (Lapa, 1998);
- modelo homogêneo de cinco equações: ECART;
- modelo de dois fluidos (seis equações): CATHARE, MELCOR, RELAP e TRAC, sendo que os dois últimos acrescentam duas equações ao conjunto, uma para modelar gases não condensáveis e outra para a concentração de boro;
- separação de fases num volume: INTRA e CONTAIN, que são usados apenas para calcular a pressurização num vaso de vácuo.

O RELAP é bastante conhecido na indústria nuclear e atualmente é utilizado pela Comissão Nacional de Energia Nuclear (CNEN) para simular o funcionamento das plantas de Angra dos Reis.

Na indústria petrolífera há quatro programas que se destacam (Masella et al., 1998):

- modelo drift flux de três equações: TACITE (desenvolvido pelo Instituto Francês do Petróleo) e TRAFLOW (Shell Oil Company);
- modelo de dois fluidos: OLGA (desenvolvido na Noruega) e PLAC (Inglaterra).

As diferenças entre estes programas se encontram na necessidade que cada indústria tem. A indústria nuclear tem preferência por transientes rápidos, como o de um LOCA, enquanto que a indústria do petróleo e do gás prefere transientes lentos, como o transporte e a liberação de slugs em equipamentos receptores, um fenômeno conhecido como severe slugging.

## Capítulo 3

## O modelo drift flux de três equações

Vimos que há na literatura vários modelos de escoamento bifásico, partindo do modelo de mistura mais simples – o modelo de equilíbrio homogêneo, de três equações – ao modelo de três fluidos (líqüido, gás e gotas líqüidas), com três equações de conservação para cada um. Para escolher o nosso modelo, respondemos as perguntas apresentadas no capítulo 1:

- 1. Qual o número de dimensões do escoamento que precisam ser representadas?
	- Resposta: queremos modelar um escoamento unidimensional.
- 2. Qual o grau esperado de equilíbrio mecânico entre as fases?
	- Resposta: queremos que haja deslizamento entre as fases.
- 3. Qual o grau esperado de desequilíbrio térmico no escoamento?
	- Resposta: queremos que as fases estejam em equilíbrio térmico.

Respondidas as perguntas chegamos ao modelo físico aqui adotado, o modelo drift flux de equilíbrio térmico, um modelo que considera o gás e o líqüido como sendo uma mistura cujas fases se encontram em equilíbrio termodinâmico mas permite que a velocidade do gás seja diferente da do líqüido, havendo uma relação algébrica para a diferença de velocidade entre as duas fases (Delhaye et al., 1981). Portanto, as equações de conservação de massa, momento e energia da mistura fluente são suficientes para descrevermos o escoamento.

A escolha deste modelo se deve ao fato de ser matematicamente simples sem que se perca tanta precisão nas informações obtidas a partir dele. Pode-se aumentar a complexidade e a precisão do mesmo acrescentando equações de transporte ao sistema. Um proposta de trabalho futuro é justamente utilizar duas equações para o balanço de massa obtendo-se assim um sistema de quatro equações.

A seguir apresentamos as equações adotadas neste modelo (Lapa, 1998), cujas simplificações e correlações podem ser encontradas em Todreas e Kazimi (1990a). Deve-se observar que pelo equilíbrio termodinâmico podemos desprezar a contração e a expansão volumétrica, o que é válido para processos compressíveis subsônicos.

### 3.1 Equações de balanço adotadas pelo modelo

Mostramos aqui as equações de balanço de massa, energia e momento da mistura. O desenvolvimento destas equações a partir das equações de balanço para cada fase pode ser encontrado na dissertação de Lapa (1998).

#### Equação de balanço de massa

$$
\frac{\partial \rho}{\partial t} + \nabla \cdot (\rho \widetilde{u}) = 0 \tag{3.1}
$$

Equação de balanço de energia

$$
\frac{\partial}{\partial t} \left( \rho H - P \right) + \nabla \cdot \left[ \rho H \widetilde{u} + \alpha (1 - \alpha) \left( \frac{\rho_v \rho_l}{\rho} \right) (H_v - H_l) \widetilde{u}_R \right] = - \nabla \cdot \widetilde{q'''}
$$
 (3.2)

Equação de balanço de momento

$$
\frac{\partial}{\partial t}(\rho \widetilde{u}) + \nabla \left[\rho \widetilde{u} \otimes \widetilde{u} + \alpha (1 - \alpha) \left(\frac{\rho_v \rho_l}{\rho}\right) \widetilde{u}_R \otimes \widetilde{u}_R\right] = -\nabla P + \nabla \cdot \widetilde{\tau} + \rho \widetilde{g} \qquad (3.3)
$$

onde ∇· denota divergente e ∇ gradiente.

As seguintes relações são usadas na equações acima:

$$
H_l = H_l(P, T) \tag{3.4}
$$

$$
H_v = H_v(P, T) \tag{3.5}
$$

$$
\widetilde{u} = \frac{\alpha \rho_v \widetilde{u}_v + (1 - \alpha)\rho_l \widetilde{u}_l}{\rho} \tag{3.6}
$$

$$
\widetilde{u}_R = \widetilde{u}_v - \widetilde{u}_l \tag{3.7}
$$

$$
\rho = \alpha \rho_v + (1 - \alpha)\rho_l \tag{3.8}
$$

$$
\rho H = \alpha \rho_v H_v + (1 - \alpha) \rho_l H_l \tag{3.9}
$$

O til indica que a grandeza é vetorial.

O processo de solução das equações (3.1-3) é complexo por se tratar de equações diferenciais de primeira ordem dependentes de duas variáveis (tempo e espaço), o que demanda um grande esforço computacional, tornando-se inviáveis para propósitos de engenharia. Logo, são estabelecidas simplificações tais como: direções preferenciais de escoamento e valores médios para áreas e volumes de grandezas escalares.

## Capítulo 4

# A integração espacial das equações de balanço

Integramos as equações no espaço usando o teorema da divergência (Reddy, 1993). Dividimos a nossa planta em componentes singulares pois a integração espacial leva em consideração a geometria destes componentes (Maliska, 1995). As equações unidimensionais obtidas depois desta integração são válidas apenas localmente, na vizinhança dos pontos de singularidade, que indicam a presença de bombas ou válvulas. Conseqüentemente, as equações resultantes correspondem às equações do modelo integradas espacialmente e acrescidas dos termos que contabilizam os efeitos dos pontos de singularidade.

### 4.1 O componente com uma entrada e uma saída

As equações apresentadas a seguir estão integradas num elemento de volume de controle para componentes apenas com uma entrada e uma saída e discretizadas no espaço. As equações de massa e energia utilizam o coneceito de malha centrada (figura 4.1) e a equação de balanço de momento utiliza o conceito de malha deslocada (figura 4.2) para eliminar a instabilidade existente na interface das células.

Teorema da divergência

Z Ω ∇ · Gdxdy = I Γ <sup>n</sup><sup>e</sup> · Gds <sup>⇒</sup> Z Ω ∂G<sup>x</sup> ∂x <sup>+</sup> ∂G<sup>y</sup> ∂y dxdy = I Γ (nxG<sup>x</sup> + nyGy)ds (4.1)

Figura 4.1: componente com uma entrada e uma saída (malha centrada)

#### Equação de balanço de massa após a integração no espaço

$$
V_j \frac{\partial \rho}{\partial t} = W_{s,i} - W_{s,j} - G_{s,j} \tag{4.2}
$$

onde  $G_{s,j} = G_{s,j}(H_j, P_j)$  é o termo que contabiliza vazamentos no componente j.

#### Equação de balanço de energia após a integração no espaço

$$
Q_j = V_j \left[ \frac{\partial}{\partial t} (\rho_j H_j) - \frac{\partial P_j}{\partial t} \right] - S_{e,j} + S_{s,j} - H_j G_{s,j}
$$
(4.3)

onde:

$$
S_{e,j} = \begin{cases} W_{e,j}H_i + HW_{e,i} + THB_{e,i} , \text{ para } W_{e,j} \ge 0 \\ W_{e,j}H_j + HW_{e,j} , \text{ para } W_{e,j} < 0 \end{cases}
$$
 (4.4)

e

$$
S_{s,j} = \begin{cases} W_{s,j}H_j + HW_{s,j} & , \text{ para } W_{s,j} \ge 0 \\ W_{s,j}H_k + HW_{s,k} + THB_{s,k} & , \text{ para } W_{s,j} < 0 \end{cases}
$$
(4.5)

sendo:

$$
HW = Au_R \alpha (1 - \alpha) \left(\frac{\rho_v \rho_l}{\rho}\right) (H_v - H_l)
$$
\n(4.6)

a entalpia devido à diferença entre as fases.

Esta divisão da equação em duas partes se deve ao fato de que adotamos uma direção preferencial de escoamento. Portanto, se houver uma reversão de fluxo uma segunda consideração sobre a equação da energia deve ser feita.

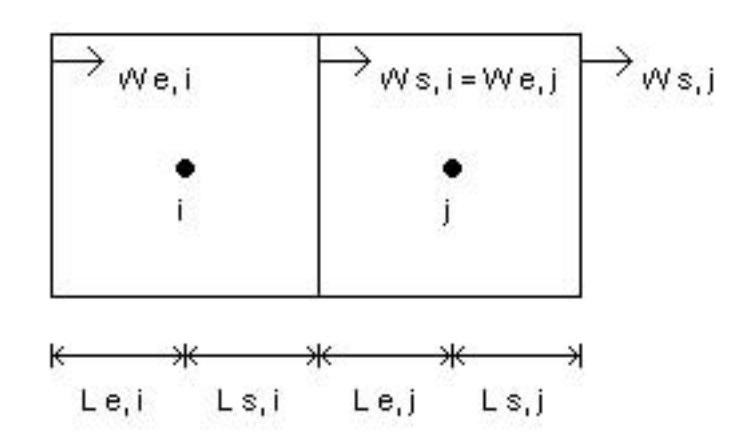

Figura 4.2: componente com uma entrada e uma saída (malha deslocada)

#### Equação de balanço de momento na entrada após a integração no espaço

$$
(L_{s,i} + L_{e,j})\rho_j \frac{\partial u_{e,j}}{\partial t} + \frac{1}{2} \left[ \rho_j (u_j^v)^2 + \alpha_j (1 - \alpha_j) \left( \frac{\rho_{v,j} \rho_{l,j}}{\rho_j} \right) (u_{R,j})^2 \right]
$$
  

$$
- \frac{1}{2} \left[ \rho_i (u_i^v)^2 + \alpha_i (1 - \alpha_i) \left( \frac{\rho_{v,i} \rho_{l,i}}{\rho_i} \right) (u_{R,i})^2 \right] + \frac{1}{2} \left[ (u_{e,j}) |u_{e,j}| (\rho_j - \rho_i) \right]
$$
  

$$
+ \frac{1}{2} (u_{R,j}) |u_{R,j}| \left[ \alpha_j (1 - \alpha_j) \left( \frac{\rho_{v,j} \rho_{l,j}}{\rho_j} \right) - \alpha_i (1 - \alpha_i) \left( \frac{\rho_{v,i} \rho_{l,i}}{\rho_i} \right) \right]
$$
  

$$
= P_i - P_j + \rho_j g(Y_i - Y_j) + FRW_{e,j} + FLOC_{e,j} + FV_{e,j} + FB_{e,j} \qquad (4.7)
$$

onde:

$$
FRW_{e,j} + FLOC_{e,j} + FV_{e,j} = -C_{e,j} \left( \frac{W_{e,j} | W_{e,j}|}{\rho_{e,j}} \right)
$$
\n(4.8)

e

$$
FB_{e,j} = \rho_j g H E A D_{e,j} \tag{4.9}
$$

sendo:

$$
C_{e,j} = \left[ \frac{CFW_{e,j}}{8(A_{e,j})^2} + \frac{CPL_{e,j}}{8(A_{e,j})^2} + \frac{CVAL_{e,j}}{2(AVALV_{e,j})^2} \right]
$$
(4.10)

A área e a vazão no centro do volume  $j$ são, respectivamente:

$$
A_j^v = \frac{\rho_{e,j} A_{e,j} + \rho_{s,j} A_{s,j}}{\rho_{e,j} + \rho_{s,j}}
$$
(4.11)

e

$$
W_j^v = \frac{W_{e,j}A_{e,j} + W_{s,j}A_{s,j}}{A_{e,j} + A_{s,j}}
$$
(4.12)

sendo que:

$$
u_j^v = \frac{W_j^v}{\rho_j A_j^v} \tag{4.13}
$$

e

$$
\rho_j = \rho_j(H_j, P_j) \tag{4.14}
$$

#### Equação de balanço de momento na saída após a integração no espaço

$$
(L_{s,j} + L_{e,k})\rho_j \frac{\partial u_{s,j}}{\partial t} - \frac{1}{2} \left[ \rho_j (u_j^v)^2 + \alpha_j (1 - \alpha_j) \left( \frac{\rho_{v,j} \rho_{l,j}}{\rho_j} \right) (u_{R,j})^2 \right]
$$
  
+ 
$$
\frac{1}{2} \left[ \rho_i (u_k^v)^2 + \alpha_k (1 - \alpha_k) \left( \frac{\rho_{v,k} \rho_{l,k}}{\rho_k} \right) (u_{R,k})^2 \right] + \frac{1}{2} \left[ (u_{s,j}) |u_{s,j}| (\rho_k - \rho_j) \right]
$$
  
- 
$$
\frac{1}{2} (u_{R,j}) |u_{R,j}| \left[ \alpha_j (1 - \alpha_j) \left( \frac{\rho_{v,j} \rho_{l,j}}{\rho_j} \right) + \alpha_k (1 - \alpha_k) \left( \frac{\rho_{v,k} \rho_{l,k}}{\rho_k} \right) \right]
$$
  
= 
$$
P_j - P_k + \rho_j g(Y_j - Y_k) + FRW_{s,j} + FLOC_{s,j} + FUs_{s,j} + FB_{s,j} \quad (4.15)
$$

onde:

$$
FRW_{s,j} + FLOC_{s,j} + FV_{s,j} = -C_{s,j} \left( \frac{W_{s,j} | W_{s,j}|}{\rho_{s,j}} \right)
$$
(4.16)

e

$$
FB_{s,j} = \rho_j g H E A D_{s,j} \tag{4.17}
$$

sendo:

$$
C_{s,j} = \left[ \frac{CFW_{s,j}}{8(A_{s,j})^2} + \frac{CPL_{s,j}}{8(A_{s,j})^2} + \frac{CVAL_{s,j}}{2(AVALV_{s,j})^2} \right]
$$
(4.18)
A razão para haver uma equação de momento para a entrada e outra para a saída é que a vazão é calculada numa seção (de entrada ou de saída) em vez de no volume, como a entalpia e a pressão.

## 4.2 O componente com várias entradas e várias saídas

Consideramos agora um componente genérico *j* com mais de uma entrada, variando de 1 a E, e mais de uma saída, de 1 a S, conforme a figura 4.3.

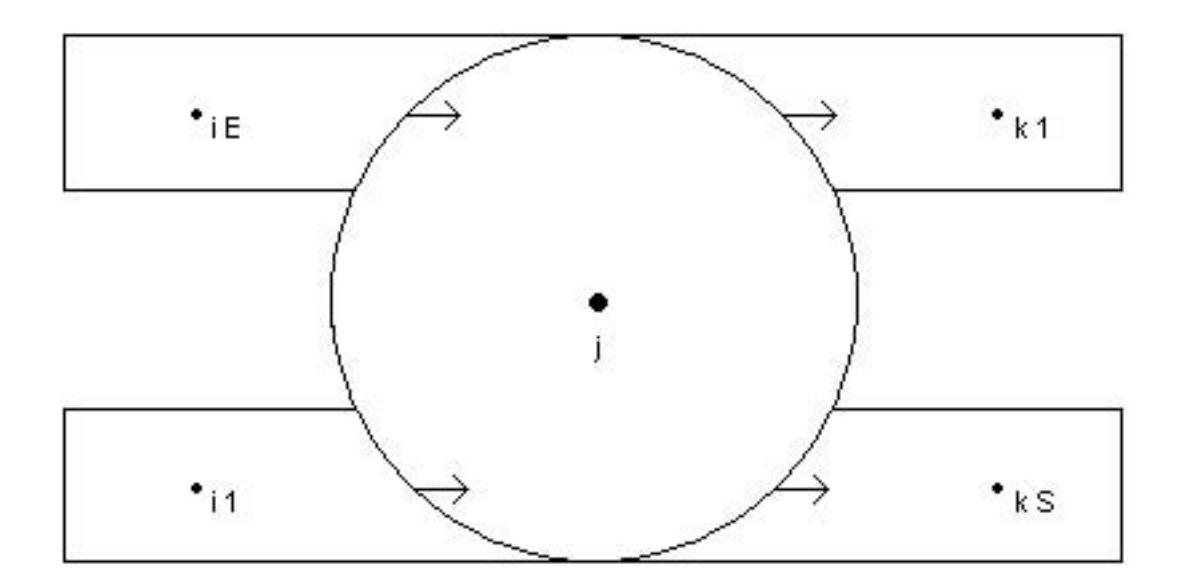

Figura 4.3: componente com várias entradas e várias saídas (para massa e energia)

Seguindo a mesma metodologia para componentes de uma entrada e uma saída, apresentamos as equações de balanço genéricas, isto é, aquelas com o número de entradas e de saídas especificado.

#### Equação de balanço de massa após a integração no espaço

$$
V_j \frac{\partial \rho}{\partial t} = \sum_{e=1}^{E} W_{e,j} - \sum_{s=1}^{S} W_{s,j} - G_{s,j}
$$
 (4.19)

onde:  $G_{s,j} = G_{s,j}(H_j, P_j)$ 

Equação de balanço de energia após a integração no espaço

$$
Q_j = V_j \left[ \frac{\partial}{\partial t} (\rho_j H_j) - \frac{\partial P_j}{\partial t} \right] - S_{e,j} + S_{s,j} - H_j G_{s,j}
$$
(4.20)

onde:

$$
S_{e,j} = \begin{cases} \sum_{e=1}^{E} (W_{e,j}H_i + HW_{e,i} + THB_{e,i}) & , \text{ para } W_{e,j} \ge 0\\ \sum_{e=1}^{E} (W_{e,j}H_j + HW_{e,j}) & , \text{ para } W_{e,j} < 0 \end{cases}
$$
(4.21)

e

$$
S_{s,j} = \begin{cases} \sum_{s=1}^{S} (W_{s,j}H_j + HW_{s,j}) & , \text{ para } W_{s,j} \ge 0\\ \sum_{s=1}^{S} (W_{s,k}H_k + HW_{s,k} + THB_{s,k}) & , \text{ para } W_{s,j} < 0 \end{cases}
$$
(4.22)

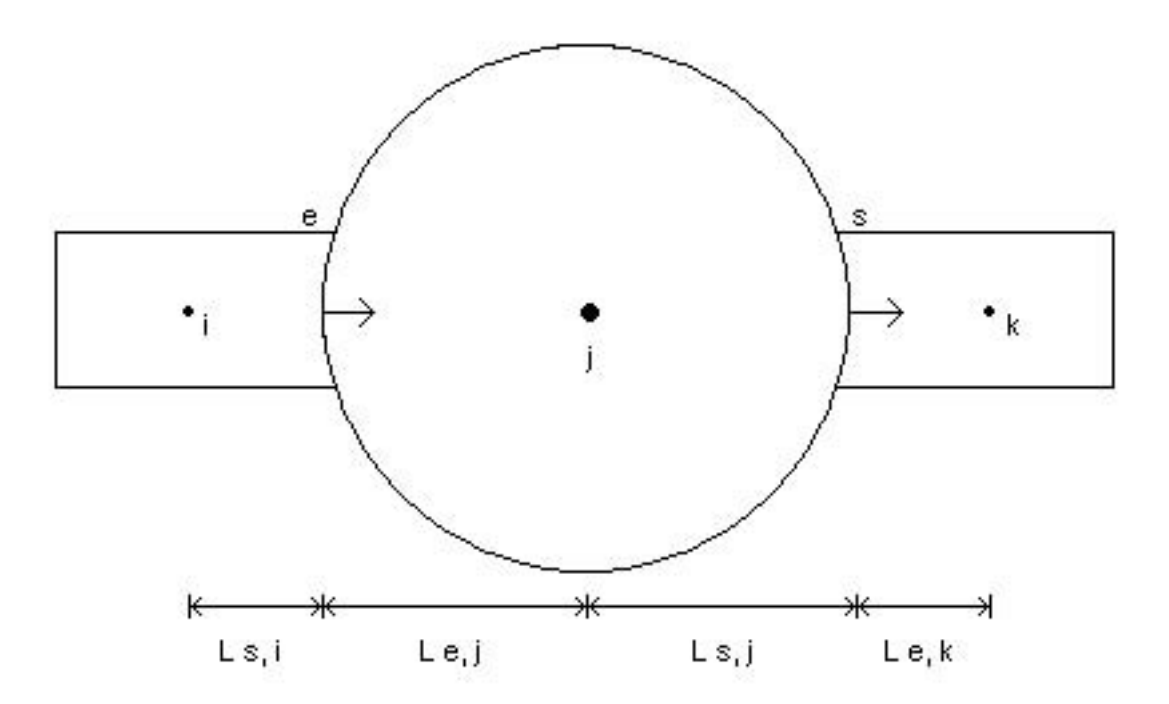

Figura 4.4: componente com várias entradas e várias saídas (para o momento)

Equação de balanço de momento após a integração no espaço. Esta equação é escrita para cada entrada e cada saída específicas, conforme a figura 4.4.

Especificando-se uma entrada e, e fazendo o balanço de momento usando, tal como no componente simples, o conceito de malha deslocada entre os centros dos elementos  $i \in j$ .

Equação de balanço de momento na entrada e

$$
(L_{s,i} + L_{e,j})\rho_j \frac{\partial u_{e,j}}{\partial t} + \frac{1}{2} \left[ \rho_j (u_j^v)^2 + \alpha_j (1 - \alpha_j) \left( \frac{\rho_{v,j} \rho_{l,j}}{\rho_j} \right) (u_{R,j})^2 \right] - \frac{1}{2} \left[ \rho_i (u_i^v)^2 + \alpha_i (1 - \alpha_i) \left( \frac{\rho_{v,i} \rho_{l,i}}{\rho_i} \right) (u_{R,i})^2 \right] + \frac{1}{2} \left[ (u_{e,j}) | u_{e,j} | (\rho_j - \rho_i) \right] + \frac{1}{2} (u_{R,j}) | u_{R,j} | \left[ \alpha_j (1 - \alpha_j) \left( \frac{\rho_{v,j} \rho_{l,j}}{\rho_j} \right) - \alpha_i (1 - \alpha_i) \left( \frac{\rho_{v,i} \rho_{l,i}}{\rho_i} \right) \right] = P_i - P_j + \rho_j g(Y_i - Y_j) + FRW_{e,j} + FLOC_{e,j} + FV_{e,j} + FB_{e,j}
$$
(4.23)

Equação de balanço de momento na saída s. Do mesmo modo que na entrada, especificamos uma saída s e efetuamos o balanço de momento entre os centros dos elementos  $j \in k$ .

$$
(L_{e,k} + L_{s,j})\rho_{s,j} \frac{\partial u_{s,j}}{\partial t} - \frac{1}{2} \left[ \rho_j (u_j^v)^2 + \alpha_j (1 - \alpha_j) \left( \frac{\rho_{v,j} \rho_{l,j}}{\rho_j} \right) (u_{R,j})^2 \right] + \frac{1}{2} \left[ \rho_k (u_k^v)^2 + \alpha_k (1 - \alpha_k) \left( \frac{\rho_{v,k} \rho_{l,k}}{\rho_k} \right) (u_{R,k})^2 \right] + \frac{1}{2} \left[ (u_{s,j}) |u_{s,j}| \left( \rho_k - \rho_j \right) \right] - \frac{1}{2} (u_{R,j}) |u_{R,j}| \left[ \alpha_j (1 - \alpha_j) \left( \frac{\rho_{v,j} \rho_{l,j}}{\rho_j} \right) + \alpha_k (1 - \alpha_k) \left( \frac{\rho_{v,i} \rho_{l,k}}{\rho_k} \right) \right] = P_j - P_k + \rho_j g(Y_j - Y_k) + FRW_{s,j} + FLOC_{s,j} + FUs_{s,j} + FB_{s,j}
$$
(4.24)

A área e a vazão no centro do volume  $j$  são, respectivamente:

$$
A_j^v = \frac{\sum_{e=1}^E (A_{e,j}) \sum_{e=1}^E (\rho_j A_{e,j}) + \sum_{s=1}^S (A_{s,j}) \sum_{s=1}^S (\rho_j A_{s,j})}{\sum_{e=1}^E (\rho_j A_{e,j}) + \sum_{s=1}^S (\rho_j A_{s,j})}
$$
(4.25)

e

$$
W_j^v = \frac{\sum_{e=1}^E (W_{e,j}A_{e,j}) + \sum_{s=1}^S (W_{s,j}A_{s,j})}{\sum_{e=1}^E (A_{e,j}) + \sum_{s=1}^S (A_{s,j})}
$$
(4.26)

sendo:

$$
u_j^v = \frac{W_j^v}{\rho_j A_j^v} \tag{4.27}
$$

Repare que a definição dos fatores de perda $FRW,\, FLOC,\, FV$  e  $FB$ é idêntica à das equações (4.8-9 e 4.16-18).

### Capítulo 5

# A formulação de elementos finitos no tempo

Neste capítulo apresentamos as definições pertinentes à formulação de elementos finitos no tempo, como a formulação de Galerkin descontínua (Johnson, 1990). Para isto, precisamos introduzir os conceitos de espaço de elementos finitos e de sistemas de equações lineares associado ao sistema termoidráulico linearizado.

#### 5.1 Espaços de elementos finitos

Sejam $0 = t_1 < t_2 < t_3 < \ldots < t_j < t_{j+1} < \ldots$  instantes de tempo e considerando o intervalo de tempo  $[t_j,t_{j+1}]$  cujo tamanho é denotado por  $\Delta t_j$  definido por:

$$
\Delta t_j = t_{j+1} - t_j \tag{5.1}
$$

Para  $k \geq 1$ , seja  $P^k_{[t_j,t_{j+1}]}$  o espaço definido como segue:

$$
P_{[t_j, t_{j+1}]}^k = \psi : [t_j, t_{j+1}] \to \Re \tag{5.2}
$$

onde  $\psi$  é um polinômio de grau menor ou igual a k nas coordenadas locais  $\xi$  que são definidas como segue:

$$
\xi = 2 \frac{t - \overline{t}_j}{\Delta t_j} \tag{5.3}
$$

$$
\bar{t}_j = \frac{t_j + t_{j+1}}{2} \tag{5.4}
$$

$$
t \in [t_j, t_{j+1}] \tag{5.5}
$$

e, portanto $\xi \in [-1;1].$ 

Seja agora para  $nd \geq 1$ ,  $k(i) \geq 1$  e  $1 \leq i \leq nd$  o espaço definido por: a pa $nd,\tilde{k}$ 

$$
P_{[t_j, t_{j+1}]}^{nd, \widetilde{k}} = \left\{ (\psi_1, ..., \psi_l, ..., \psi_{nd}); \psi_l \in P_{[t_j, t_{j+1}]}^{k(l)}; 1 \le l \le nd \right\}
$$
 (5.6)

$$
\widetilde{k} = \{k(1), ..., k(l), ..., k(nd)\}\tag{5.7}
$$

### 5.2 O sistema de equações não lineares associado ao sistema termohidráulico

Sejam  $A(\psi_1, ..., \psi_{nd})$  e  $B(\psi_1, ..., \psi_{nd})$  matrizes de ordem  $nd \times nd$  e  $f(\psi_1, ..., \psi_{nd})$ um vetor do  $\mathbb{R}^{nd}$  para cada  $t \in [t_j, t_{j+1}]$  fixado.

O problema de condição inicial no intervalo  $[t_j, t_{j+1}]$  pode ser colocado como segue:

$$
\sum_{m=1}^{nd} \left[ \frac{d}{dt} A_{l,m}(\psi_1, ..., \psi_{nd}) + B_{l,m}(\psi_1, ..., \psi_{nd}) \right] = f_l(\psi_1, ..., \psi_{nd}) \tag{5.8}
$$

$$
F_l(\psi_1^j(t_j), ..., \psi_{nd}^j(t_j)) = F_l(\psi_1^{j-1}(t_j), ..., \psi_{nd}^{j-1}(t_j))
$$
\n(5.9)

$$
l = 1, ..., nd
$$
 (5.10)

onde  $\psi_l^{j-1}$  $\ell_l^{j-1}$  é a solução no intervalo  $[t_{j-1}, t_j]$ ,  $A_{l,m}(\cdot)$  é a componente de ordem  $l \times m$ de  $A(\cdot), B_{l,m}(\cdot)$  é a componente de ordem  $l \times m$  de  $B(\cdot), f_l(\cdot)$  é a componente de ordem  $l$  de  $f(\cdot)$  e  $\psi_m^j \in H^1(t_j, t_{j+1}), \forall m \in \forall j$ .

O problema definido por (5.8-10) será equivalente ao problema termoidráulico se, e somente se, para um  $1 \leq l \leq nd$  fixado, existir uma célula tal que a equação de ordem l esteja associada a uma das seguintes equações: balanço de massa, balanço de energia ou balanço de momento numa seção de saída desta célula.

Além disso, determinado qual o tipo de equação, nós podemos explicitar as componentes  $A_{l,m}(\cdot)$  e  $B_{l,m}(\cdot)$  das matrizes  $A(\cdot)$  e  $B(\cdot)$  bem como o termo independente  $f_l(\cdot)$ , por correspondência direta entre esta equação de balanço e a equação de ordem  $l$ , notando que  $\psi^j_m(t)$  só pode ser uma vazão para alguma seção da planta ou uma entalpia para uma célula, ou uma pressão para uma célula. Notemos também que os  $A_{l,m}(\cdot)$  e  $B_{l,m}(\cdot)$  que não tiverem correspondentes na equação de ordem l serão considerados zeros.

### 5.3 A formulação de Galerkin de elementos finitos descontínuos

A formulação de Galerkin de elementos finitos descontínuos (Johnson, 1990) para o problema definido por (5.8-10) consiste em se encontrar  $(\psi_1^{h,j})$  $\psi_1^{h,j},...,\psi_l^{h,j},...,\psi_{nd}^{h,j}) \in$  $P_{[t_j,t_{j+1}]}^{na,\kappa}$ , satisfazendo ao seguinte sistema de equações variacionais:  $\text{ara}$ <br> $\text{nd}, \tilde{k}$ 

$$
F_l(\psi_1^{h,j}(t_j), ..., \psi_{nd}^{h,j}(t_j)) - F_l(\psi_1^{h,j}(t_{j-1}), ..., \psi_{nd}^{h,j}(t_{j-1}))
$$
  
+ 
$$
\int_{t_j}^{t_{j+1}} \left[ \sum_{m=1}^{nd} \frac{d}{dt} A_{l,m}(\psi_1, ..., \psi_{nd}) + B_{l,m}(\psi_1, ..., \psi_{nd}) \right] \eta_l dt
$$
  
= 
$$
\int_{t_j}^{t_{j+1}} f_l(\psi_1, ..., \psi_{nd}) \eta_l dt
$$
(5.11)

$$
\forall \eta_l \in P_{[t_j, t_{j+1}]}^{k(l)} \tag{5.12}
$$

$$
l = 1, ..., nd \tag{5.13}
$$

#### 5.4 As equações no nível da célula fluida

Nesta seção devemos obter as equações variacionais no nível da célula fluida associadas às equações componentes do sistema (5.11-13). Para isto, seja uma célula fluida identificada com o número c através do gerador de planta, e possuindo  $NE$ entradas e NS saídas. O simulador, para o modelo de três equações, associa duas variáveis por volume e uma por cada seção para a numeração global das variáveis do sistema, totalizando nd variáveis.

Portanto, deve-se associar à entalpia $H_c^{h,j}$ desta célula algum número  $l_H$   $\in$  $\{1, ..., nd\}$ , à pressão  $P_c^{h,j}$  algum número  $l_P \in \{1, ..., nd\}$ , à vazão  $W_{s,c}^{h,j}$  da seção s de saída da mesma célula  $(s \in \{1,...,NS\})$ algum número $l_{W_{s,c}} \in \{1,...,nd\}$ e à vazão  $W_{e,c}^{h,j}$  da seção e de entrada  $(e \in \{1, ..., NE\})$  algum número  $l_{W_{e,c}} \in \{1, ..., nd\}$ ; com  $l_i \neq l_j$  se  $i \neq j$ ,  $i \in \{H, P, W_{s,c}, W_{e,c}\}$  e  $j \in \{H, P, W_{s,c}, W_{e,c}\}.$ 

Deste modo, as funções  $F_l(\cdot)$ ,  $A_{l,m}(\cdot)$ ,  $B_{l,m}(\cdot)$  e  $f_l(\cdot)$  serão determinadas fazendose comparações com as equações de massa, momento e energia. Estas são o que chamamos de equações no nível de célula fluida.

## 5.5 As equações linearizadas no nível da célula fluida

Notando que estas equações no nível da célula fluida são não lineares, um esquema iterativo deve ser usado de modo a resolver (5.11-13) como um sistema linear em cada iteração. Quando o número de iterações tende ao infinito a não linearidade é recuperada (Johnson, 1990).

Também assume-se que se  $l \in m$  estão associadas às entalpias de duas células, então  $k(l) = k(m) = k_H$ ; se l e m estão associadas às pressões de duas células, então  $k(l) = k(m) = k_P$ ; e se l e m estão associadas às vazões de duas seções da planta então  $k(l) = k(m) = k_W$ .

Portanto,  $H_c^{h,j} \in P_{[t_i]}^{k_H}$  $P_{[t_j,t_{j+1}]}^{k_H},\ P_{c}^{h,j}\ \in\ P_{[t_j,t_{j+1}]}^{k_H}$  $b^{k}$ <sub>(t<sub>j</sub>,t<sub>j+1</sub>),  $W_{e,c}^{h,j,ent} \in P_{[t_j,t]}^{k}$ </sub>  $b_{[t_j,t_{j+1}]}^{kw}$  e  $W^{h,j,sai}_{s,c} \in$  $P_{\text{H}}^{kw}$  $\hat{h}_{[t_j,t_{j+1}]}^{k_W}$ , para qualquer célula fluida e seção considerada onde  $W_{e,c}^{h,j,ent}$  denota vazão na entrada  $e$ da célula  $c$ , e  $W_{s,c}^{h,j,sai}$  denota vazão na saída s da mesma célula  $c$ .

Buscando obter uma linearização adequada, define-se  $k_{\rho}$  do seguinte modo:

$$
k_{\rho} = max(k_P, k_H) \tag{5.14}
$$

e  $NH, NP, NW$  e  $N\rho$  por:

$$
NH = k_H + 1\tag{5.15}
$$

$$
NP = k_P + 1 \tag{5.16}
$$

$$
NW = k_W + 1 \tag{5.17}
$$

$$
N\rho = k_{\rho} + 1\tag{5.18}
$$

Sejam  $\eta_l^H(l=1,...,NH)$  as usuais funções-forma para  $P_{[t_i]}^{k_H}$  $\eta_{[t_j,t_{j+1}]}^{\mathcal{k}_H}, \eta_{l}^{P}(l=1,...,NP)$ as usuais funções-forma para  $P_{h}^{k}$  $\binom{k_P}{[t_j,t_{j+1}]}, \eta_l^P(l=1,...,NW)$  as usuais funções-forma para  $P_{\{t,i\}}^{k_W}$  $\eta^{k_W}_{[t_j,t_{j+1}]}$  e  $\eta^{\rho}_{l}$  $\ell_l^{\rho}(l = 1, ..., N_{\rho})$  as usuais funções-forma para  $P_{[t_i]}^{k_{\rho}}$  $b^{\kappa_{\rho}}_{[t_j,t_{j+1}]}$ . Sejam  $\xi_l^{\mu}$  $\mu^{\mu}(\mu \in \{H, P, W, \rho\}, l \in \{1, ..., N_{\mu}\})$  dados por:

$$
\xi_l^{\mu} = -1 + 2(l - 1)/(N_{\mu} - 1) \tag{5.19}
$$

Sejam então as seguintes interpolações de elementos finitos:

$$
H_c^{h,j,n} = \sum_{i=1}^{NH} H_{c,i}^{h,j,n} \eta_i^H(\xi)
$$
\n(5.20)

$$
P_c^{h,j,n} = \sum_{i=1}^{NP} P_{c,i}^{h,j,n} \eta_i^P(\xi)
$$
\n(5.21)

$$
W_{s,c}^{h,j,n, sai} = \sum_{i=1}^{NW} W_{s,c,i}^{h,j,n, sai} \eta_i^W(\xi)
$$
\n(5.22)

$$
W_{e,c}^{h,j,n,ent} = \sum_{i=1}^{NW} W_{e,c,i}^{h,j,n,ent} \eta_i^W(\xi)
$$
\n(5.23)

$$
n = 0, 1, 2... \tag{5.24}
$$

$$
j = 0, 1, 2... \tag{5.25}
$$

onde c representa o número de uma célula e s e e representam os números de seções de saída e entrada, respectivamente.

Considere  $\hat{H}_{c,i}^{h,j,n}$  e  $\hat{P}_{c,i}^{h,j,n}$  definidos por:

$$
\hat{H}_{c,i}^{h,j,n} = \sum_{l=1}^{NH} H_{c,l}^{h,j,n} \eta_l^H(\xi_i^{\rho})
$$
\n(5.26)

$$
\hat{P}_{c,i}^{h,j,n} = \sum_{l=1}^{NP} P_{c,l}^{h,j,n} \eta_l^P(\xi_i^{\rho})
$$
\n(5.27)

$$
i = 1, ..., N\rho
$$
\n(5.28)

A massa específica na célula fluida c possui uma aproximação de elementos finitos dada por:

$$
\rho_c^{h,j,n} = \sum_{i=1}^{N\rho} \rho(\hat{H}_{c,i}^{h,j,n}, \hat{P}_{c,i}^{h,j,n}) \eta_i^{\rho}(\xi)
$$
\n(5.29)

onde  $\rho(\cdot)$  é uma função dada pela tabela da Sociedade Americana de Engenheiros Mecânicos (ASME).

De (5.26-28) obtém-se:

$$
\frac{\partial \hat{H}_{c,i}^{h,j,n}}{\partial H_{c,l}^{h,j,n}} = \eta_l^H(\xi_i^\rho)
$$
\n(5.30)

$$
\frac{\partial \hat{P}_{c,i}^{h,j,n}}{\partial P_{c,l}^{h,j,n}} = \eta_l^P(\xi_i^{\rho})
$$
\n(5.31)

Fazendo uso de (5.30-31) e a regra da cadeia, obtém-se a expansão em série de Taylor até a primeira ordem:

$$
\rho(\hat{H}_{c,i}^{h,j,n+1}, \hat{P}_{c,i}^{h,j,n+1}) = \rho(\hat{H}_{c,i}^{h,j,n}, \hat{P}_{c,i}^{h,j,n}) + \left[\frac{\partial \rho}{\partial H}(\hat{H}_{c,i}^{h,j,n}, \hat{P}_{c,i}^{h,j,n})\right] \left[\sum_{l=1}^{NH} \eta_l^H(\xi_i^{\rho})(H_{c,l}^{h,j,n+1} - H_{c,l}^{h,j,n})\right] + \left[\frac{\partial \rho}{\partial P}(\hat{H}_{c,i}^{h,j,n}, \hat{P}_{c,i}^{h,j,n})\right] \left[\sum_{l=1}^{NP} \eta_l^P(\xi_i^{\rho})(H_{c,l}^{h,j,n+1} - P_{c,l}^{h,j,n})\right]
$$
(5.32)

e assume-se para $j\geq 1:$ 

$$
H_{c,l}^{h,j,0} = H_{c,l}^{h,j-1} = \lim_{n \to \infty} H_{c,l}^{h,j-1,n}
$$
\n(5.33)

$$
P_{c,l}^{h,j,0} = P_{c,l}^{h,j-1} = \lim_{n \to \infty} P_{c,l}^{h,j-1,n}
$$
\n(5.34)

$$
W_{s,c,l}^{h,j,0,sai} = W_{s,c,l}^{h,j-1,sai} = \lim_{n \to \infty} W_{s,c,l}^{h,j-1,n,sai}
$$
 (5.35)

$$
W_{e,c,l}^{h,j,0,ent} = W_{e,c,l}^{h,j-1,ent} = \lim_{n \to \infty} W_{e,c,l}^{h,j-1,n,ent}
$$
\n(5.36)

Considerando-se as seguintes constantes:

$$
\hat{C}^{i,j,n}_{\rho} = \rho(\hat{H}^{h,j,n+1}_{c,i}, \hat{P}^{h,j,n+1}_{c,i})
$$

$$
-\left\{ \left[ \frac{\partial \rho}{\partial H}(\hat{H}^{h,j,n}_{c,i}, \hat{P}^{h,j,n}_{c,i}) \sum_{l=1}^{NH} \eta_l^H(\xi_i^{\rho}) \right] + \left[ \frac{\partial \rho}{\partial P}(\hat{H}^{h,j,n}_{c,i}, \hat{P}^{h,j,n}_{c,i}) \sum_{l=1}^{NP} \eta_l^P(\xi_i^{\rho}) \right] \right\} \quad (5.37)
$$

$$
\hat{A}^{j,n}_{\rho} = \mu(\xi_i^{\rho}, \hat{\theta}_{\rho}^{\rho}, \hat{H}^{h,j,n}_{\rho}, \hat{P}^{h,j,n}_{\rho}) \quad (5.38)
$$

$$
\hat{A}^{j,n}_{H,l,i} = \eta_l^H(\xi_i^{\rho}) \frac{\partial \rho}{\partial H} (\hat{H}^{h,j,n}_{c,i}, \hat{P}^{h,j,n}_{c,i}) \quad (5.38)
$$

$$
\hat{A}_{P,m,i}^{j,n} = \eta_m^P(\xi_i^{\rho}) \frac{\partial \rho}{\partial P} (\hat{H}_{c,i}^{h,j,n}, \hat{P}_{c,i}^{h,j,n})
$$
 (5.39)

- $i = 1, ..., N\rho$  (5.40)
- $l = 1, ..., NH$  (5.41)
- $m = 1, ..., NP$  (5.42)

as seguintes funções:

$$
C_{\rho,\mu}^{j,n}(\xi) = \left(\frac{2}{\Delta t_j}\right)^{\mu} \sum_{i=1}^{N\rho} \hat{C}_{\rho}^{i,j,n} \left(\frac{\partial}{\partial \xi}\right)^{\mu} \eta_i^{\rho}(\xi)
$$
(5.43)

$$
A_{H,l,\mu}^{j,n}(\xi) = \left(\frac{2}{\Delta t_j}\right)^{\mu} \sum_{i=1}^{N\rho} \hat{A}_{H,l,i}^{j,n} \left(\frac{\partial}{\partial \xi}\right)^{\mu} \eta_i^{\rho}(\xi)
$$
(5.44)

$$
A_{P,m,\mu}^{j,n}(\xi) = \left(\frac{2}{\Delta t_j}\right)^{\mu} \sum_{i=1}^{N\rho} \hat{A}_{P,m,i}^{j,n} \left(\frac{\partial}{\partial \xi}\right)^{\mu} \eta_i^{\rho}(\xi)
$$
(5.45)

$$
\mu \in \{0; 1\} \tag{5.46}
$$

$$
\left(\frac{\partial}{\partial \xi}\right)^0 \phi \equiv \phi \tag{5.47}
$$

e usando a equação de balanço de massa (5-37.42), para uma célula de número c com  $NE$ entradas e $NS$ saídas, a formulação de Galerkin descontínua para a equação de balanço de massa na iteração  $n+1$  consiste em  $NP$  equações variacionais dadas por:

$$
\int_{-1}^{1} \left( \sum_{l=1}^{NH} A_{H,l,1}^{j,n}(\xi) H_{c,l}^{h,j,n+1} \right) V_c \frac{\Delta t_j}{2} \eta_m^P(\xi) d\xi
$$
  
+ 
$$
\int_{-1}^{1} \left( \sum_{l=1}^{NP} A_{P,l,1}^{j,n}(\xi) P_{c,l}^{h,j,n+1} \right) V_c \frac{\Delta t_j}{2} \eta_m^P(\xi) d\xi
$$
  
+ 
$$
\int_{-1}^{1} \left[ \sum_{l=1}^{NW} \left( \sum_{s=1}^{NS} W_{s,c,l}^{h,j,n+1,sai} \eta_l^W(\xi) \right) \right] \frac{\Delta t_j}{2} \eta_m^P(\xi) d\xi
$$
  
- 
$$
\int_{-1}^{1} \left[ \sum_{l=1}^{NW} \left( \sum_{e=1}^{NE} W_{e,c,l}^{h,j,n+1,ent} \eta_l^W(\xi) \right) \right] \frac{\Delta t_j}{2} \eta_m^P(\xi) d\xi
$$
  
+ 
$$
V_c \left[ A_{H,1,0}^{j,n}(-1) (H_{c,1}^{h,j,n+1} - H_{c,1}^{h,j,n}) + A_{P,1,0}^{j,n}(-1) (P_{c,1}^{h,j,n+1} - P_{c,1}^{h,j,n}) \right]
$$
  
= 
$$
V_c \left[ -\rho \left( \hat{H}_{c,1}^{h,j,n}, \hat{P}_{c,1}^{h,j,n} \right) + \rho \left( \hat{H}_{c,N\rho}^{h,j-1}, \hat{P}_{c,N\rho}^{h,j-1} \right) \right]
$$
  
+ 
$$
\int_{-1}^{1} \left[ -V_c C_{\rho,1}^{j,n}(\xi) + G_c^{j,n}(\xi) \right] \frac{\Delta t_j}{2} \eta_m^P(\xi) d\xi
$$
(5.48)  

$$
m = 1, ..., NP
$$

$$
G_c^{j,n} = G_{s,c}(H_c^{j,n}(\xi), P_c^{j,n}(\xi)) \qquad (5.50)
$$

onde $V_c$ é o volume da célula $c.$ 

Notando que:

$$
\frac{\partial}{\partial t}(\rho H) = H \frac{\partial \rho}{\partial t} + \rho \frac{\partial H}{\partial t} \tag{5.51}
$$

as seguintes linearizações são assumidas:

$$
H^{n+1}\left(\frac{\partial\rho}{\partial t}\right)^{n+1} + \rho^{n+1}\left(\frac{\partial H}{\partial t}\right)^{n+1} \approx H^n \left(\frac{\partial\rho}{\partial t}\right)^{n+1} + \rho^n \left(\frac{\partial H}{\partial t}\right)^{n+1} \tag{5.52}
$$

$$
(\rho H)^{n+1} \approx \rho^n H^{n+1} + H^n \rho^{n+1} - H^n \rho^n \qquad (5.53)
$$

Portanto, usando a equação de balanço de energia (5.37-47) e (5.51-53), para uma célula de número c com NE entradas e NS saídas, a formulação de Galerkin descontínua para a equação de energia na iteração  $n + 1$ , consiste em NH equações variacionais dadas por:

$$
\int_{-1}^{1} \left\{ V_{c} \left[ H_{c}^{h,j,n}(\xi) \left( \sum_{l=1}^{NH} A_{H,l,1}^{j,n}(\xi) H_{c,l}^{h,j,n+1} \right) \right] \right\} \frac{\Delta t_{j}}{2} \eta_{m}^{H}(\xi) d\xi \n+ \int_{-1}^{1} \left\{ V_{c} \left[ H_{c}^{h,j,n}(\xi) \left( \sum_{l=1}^{NP} A_{F,l,1}^{j,n}(\xi) P_{c,l}^{h,j,n+1} \right) \right] \right\} \frac{\Delta t_{j}}{2} \eta_{m}^{H}(\xi) d\xi \n+ \int_{-1}^{1} \left\{ V_{c} \left[ \frac{2}{\Delta t_{j}} \rho_{c}^{h,j,n}(\xi) \left( \sum_{l=1}^{NP} \frac{\partial \eta_{l}^{H}}{\partial \xi}(\xi) H_{c,l}^{h,j,n+1} \right) \right] \right\} \frac{\Delta t_{j}}{2} \eta_{m}^{H}(\xi) d\xi \n+ \int_{-1}^{1} \left\{ V_{c} \left[ \sum_{l=1}^{NS} B_{H,s,c}^{j,n}(\xi) \left( \sum_{l=1}^{NP} \eta_{l}^{H}(\xi) H_{c,l}^{h,j,n+1} \right) \right] \right\} \frac{\Delta t_{j}}{2} \eta_{m}^{H}(\xi) d\xi \n+ \int_{-1}^{1} \left\{ V_{c} \left[ \sum_{s=1}^{NS} B_{H,s,c}^{j,n}(\xi) \left( \sum_{l=1}^{NP} \eta_{l}^{H}(\xi) H_{c,l}^{h,j,n+1} \right) \right] \right\} \frac{\Delta t_{j}}{2} \eta_{m}^{H}(\xi) d\xi \n+ \int_{-1}^{1} \left\{ V_{c} \left[ \sum_{s=1}^{NS} B_{H,s,c}^{j,n}(\xi) \left( \sum_{l=1}^{NP} \eta_{l}^{H}(\xi) H_{c,l}^{h,j,n+1} \right) \right] \right\} \frac{\Delta t_{j}}{2} \eta_{m}^{H}(\xi) d\xi \n+ \int_{-1}^{1} \left\{ V_{c} \left[ \sum_{s=1}^{NP} B_{H,s,c}^{j,n}(\xi) \left( \sum_{l=1
$$

Sendo que as seguintes relações são válidas na equação acima:

$$
\overline{C}_{ent,e}^{h,j,n} = \begin{cases}\n-W_{e,c}^{h,j,n,ent}(\xi)H_{c'}^{h,j,n}(\xi) + HW_{s',c'}^{h,j,n, sai}(\xi) \\
+THB_{e,c}^{j,n,ent} & , \text{ para } W_{e,c}^{h,j,n,ent}(\xi) \ge 0 \ (5.55) \\
-W_{e,c}^{h,j,n,ent}(\xi)H_{c}^{h,j,n}(\xi) + HW_{e,c}^{h,j,n,ent}(\xi) & , \text{ para } W_{e,c}^{h,j,n,ent}(\xi) < 0\n\end{cases}
$$

$$
\overline{C}_{sai,s}^{h,j,n} = \begin{cases}\n-W_{s,c}^{h,j,n}(\xi)H_c^{h,j,n}(\xi) + HW_{s,c}^{h,j,n,sai}(\xi) & , \text{ para } W_{s,c}^{h,j,n,sai}(\xi) \ge 0 \\
-W_{s,c}^{h,j,n,ent}(\xi)H_{c'}^{h,j,n}(\xi) + HW_{e',c''}^{h,j,n,ent}(\xi) & , \text{ para } W_{s,c}^{h,j,n,sai}(\xi) < 0 \\
+THB_{s,c}^{j,n,sai} & , \text{ para } W_{s,c}^{h,j,n,sai}(\xi) < 0\n\end{cases}
$$
\n(5.56)

$$
B_{H,s,c}^{j,n,1}(\xi) = \begin{cases} W_{s,c}^{h,j,n,sai}(\xi) & , \text{ para } W_{s,c}^{h,j,n,sai}(\xi) \ge 0\\ 0 & , \text{ para } W_{s,c}^{h,j,n,sai}(\xi) < 0 \end{cases}
$$
 (5.57)

$$
B_{H,s,c''}^{j,n,1}(\xi) = \begin{cases} 0 & , \text{ para } W_{s,c}^{h,j,n, sai}(\xi) \ge 0\\ W_{s,c}^{h,j,n, sai}(\xi) & , \text{ para } W_{s,c}^{h,j,n, sai}(\xi) < 0 \end{cases}
$$
(5.58)

$$
B_{W,s}^{j,n,1}(\xi) = \begin{cases} H_c^{h,j,n}(\xi) & , \text{ para } W_{s,c}^{h,j,n, sai}(\xi) \ge 0\\ H_{c'}^{h,j,n}(\xi) & , \text{ para } W_{s,c}^{h,j,n, sai}(\xi) < 0 \end{cases}
$$
 (5.59)

$$
B_{H,e,c}^{j,n,0}(\xi) = \begin{cases} 0 & , \text{ para } W_{e,c}^{h,j,n,ent}(\xi) \ge 0\\ W_{e,c}^{h,j,n,ent}(\xi) & , \text{ para } W_{e,c}^{h,j,n,ent}(\xi) < 0 \end{cases}
$$
 (5.60)

$$
B_{H,e,c'}^{j,n,0}(\xi) = \begin{cases} W_{e,c}^{h,j,n,ent}(\xi) & , \text{ para } W_{e,c}^{h,j,n,ent}(\xi) \ge 0\\ 0 & , \text{ para } W_{e,c}^{h,j,n,ent}(\xi) < 0 \end{cases}
$$
(5.61)

$$
B_{W,e}^{j,n,0}(\xi) = \begin{cases} H_{c'}^{h,j,n}(\xi) & , \text{ para } W_{e,c}^{h,j,n,ent}(\xi) \ge 0\\ H_{c}^{h,j,n}(\xi) & , \text{ para } W_{e,c}^{h,j,n,ent}(\xi) < 0 \end{cases}
$$
 (5.62)

$$
HW_{s,c}^{h,j,n, sai}(\xi) = HW_{e,c}^{h,j,n,ent}(\xi)
$$

$$
= \left[ A(u_R)^{h,j,n} \alpha_c^{h,j,n} (1 - \alpha_c^{h,j,n}) \left( \frac{\rho_v \rho_l}{\rho} \right)_c^{h,j,n} (H_v - H_l)_c^{h,j,n} \right]_{(H_c^{h,j,n}(\xi), P_c^{h,j,n}(\xi))}
$$
(5.63)

$$
m = 1, ..., NH
$$
\n(5.64)

onde  $c'$  é a célula vizinha a  $c$  através da entrada  $e,$  e  $c''$  é a célula vizinha a  $c$  através da saída  $s$ ; sendo  $s'$  a saída de  $c'$  que coincide com a entrada de  $e''$  de  $c$ , e  $e'$  é a entrada de c'' que coincide com a saída s de c. Deve ser notado que na determinação das equações (5.55-63) foi usado o conceito de célula doadora, já adotado anteriormente.

Para se obter a formulação variacional linearizada para a equação do momento, considera-se para uma célula fluida  $c$  uma seção de saída  $s$  e a célula vizinha  $c'$  cuja entrada  $e'$ coincida com a saída $s$ de  $c$ 

Notando que:

$$
u_{s,c}^{h,j,n+1,sai}(\xi) = \frac{W_{s,c}^{h,j,n+1,sai}}{\rho_{s,c}^{h,j,n+1}(\xi)A_{s,c}}
$$
(5.65)

$$
\rho_{e',c'}^{h,j,n+1}(\xi) = \rho_{s,c}^{h,j,n+1}(\xi) = \frac{\rho_c^{h,j,n+1}(\xi) + \rho_{c'}^{h,j,n+1}(\xi)}{2}
$$
(5.66)

onde $A_{s,c}$  é a área da seção $s$ da célula $c,$ usando o balanço de massa tem-se:

$$
\rho_{s,c}^{h,j,n+1}(\xi)\frac{\partial}{\partial t}u_{s,c}^{h,j,n+1}(\xi) = \frac{1}{A_{s,c}}\frac{\partial}{\partial t}(\rho_{s,c}^{h,j,n+1}(\xi)A_{s,c}u_{s,c}^{h,j,n+1}(\xi))
$$
\n
$$
-\frac{u_{s,c}^{h,j,n+1}(\xi)}{2}\left(\frac{\partial\rho_{c}^{h,j,n+1}}{\partial t}(\xi)+\frac{\partial\rho_{c'}^{h,j,n+1}}{\partial t}(\xi)\right)
$$
\n
$$
\cong \frac{1}{A_{s,c}}\left\{\frac{\partial}{\partial t}W_{s,c}^{h,j,n+1,sai}(\xi)}{\frac{\partial}{\partial s,c}h_{s,c}^{h,j,n}(\xi)}\left[\left(\sum_{e=1}^{NE}W_{e,c}^{h,j,n,ent}(\xi)\right)+\left(\sum_{e=1,e\neq e'}^{N_{s,j,n+1}}W_{e,c'}^{h,j,n,ent}(\xi)\right)\right]\right\}
$$
\n
$$
-\frac{1}{A_{s,c}}\left\{\frac{W_{s,c}^{h,j,n+1,sai}(\xi)}{2\rho_{s,c}^{h,j,n}(\xi)}\left[\left(\sum_{e=1}^{NS}W_{e,c}^{h,j,n,sat}(\xi)\right)+\left(\sum_{e=1,e\neq e'}^{NS}W_{e,c'}^{h,j,n,ent}(\xi)\right)\right]\right\}
$$
\n
$$
+\frac{1}{A_{s,c}}\left\{\frac{W_{s,c}^{h,j,n+1,sai}(\xi)}{2\rho_{s,c}^{h,j,n}(\xi)}\left[\left(\sum_{e=1}^{NS}W_{s,c}^{h,j,n+1,ent}(\xi)\right)+\left(\sum_{e=1,e\neq e'}^{NS}W_{e,c'}^{h,j,n,sai}(\xi)\right)\right]\right\}
$$
\n
$$
+\frac{1}{A_{s,c}}\left\{\frac{W_{s,c}^{h,j,n,sai}(\xi)}{2\rho_{s,c}^{h,j,n}(\xi)}\left[\left(\sum_{e=1}^{NS}W_{s,c}^{h,j,n+1,sai}(\xi)\right)+\left(\sum_{e=1,e\neq e'}^{NE}W_{e,c'}^{h,j,n+1,sai}(\xi)\right)\right]\right\}
$$
\n
$$
-\frac{1}{A_{s,c}}\left\{\frac{W_{s,c}^{h,j,n,ai}(\xi)}{2
$$

onde  $NE_{c'}$  e  $NS_{c'}$  são os respectivos números de entradas e saídas de  $c'$ .

Também são assumidas as seguintes linearizações nos termos da equação do

momento:

$$
u_c^{v,n+1} = \frac{W_c^{v,h,j,n+1}}{\rho_c^{h,j,n+1} A_c^{v,h,j,n+1}} \approx \frac{W_c^{v,h,j,n+1}}{\rho_c^{h,j,n}(\xi) A_c^{v,h,j,n}} \qquad (5.68)
$$

$$
A_c^{h,j,n}(\xi) = \frac{\left(\sum_{e=1}^{NE}(A_{e,c})\right)\left(\sum_{e'=1}^{NE}\rho_{e',c}^{h,j,n}(\xi)A_{e',c}\right)}{\left(\sum_{e'=1}^{NE}\rho_{e',c}^{h,j,n}(\xi)A_{e',c}\right) + \left(\sum_{s'=1}^{NS}\rho_{s',c}^{h,j,n}(\xi)A_{s',c}\right)} \qquad + \frac{\left(\sum_{s=1}^{NS}A_{s,c}\right)\left(\sum_{s'=1}^{NS}\rho_{s',c}^{h,j,n}(\xi)A_{s',c}\right)}{\left(\sum_{e'=1}^{NE}\rho_{e',c}^{h,j,n}(\xi)A_{e',c}\right) + \left(\sum_{s'=1}^{NS}\rho_{s',c}^{h,j,n}(\xi)A_{s',c}\right)} \qquad (5.69)
$$

$$
W_c^{v,h,j,n+1} = \frac{\left(\sum_{e=1}^{NE}W_{e,c}^{h,j,n+1,ent}(\xi)A_{e,c}\right) + \left(\sum_{s=1}^{NS}W_{s,c}^{h,j,n+1, sai}(\xi)A_{s,c}\right)}{\left(\sum_{e=1}^{NE}A_{e,c}\right) + \left(\sum_{s=1}^{NS}A_{s,c}\right)} \qquad (5.70)
$$

para uma célula fluida de número  $c$ , sendo que  $W_c^{v,h,j,n+1}(\xi)$  é a aproximação de elementos finitos para a vazão em volume e  $A_c^{v,h,j,n}(\xi)$  é a aproximação de elementos finitos para a área em volume.

Portanto, usando a equação de balanço de momento (5.65-70) para uma célula de número  $c$  com  ${\cal NE}$  entradas e  ${\cal NS}$  saídas, conectada através da seção de saída $s$ com a célula de número  $c'$ que possui $N E_{c'}$ entradas e  $N S_{c'}$ saídas, e cuja entrada coincidente com s é a entrada de número e, a formulação de Galerkin descontínua para a equação de balanço de momento na iteração n+ 1 consiste em NW equações variacionais dadas por:

$$
\int_{-1}^{1} \left( \frac{L_{e,c'} + L_{s,c}}{A_{s,c}} \right) \left( \frac{2}{\Delta t_j} \right) \left( \sum_{l=1}^{NW} W_{s,c,l}^{h,j,n+1,sai} \frac{\partial}{\partial \xi} \eta_l^W(\xi) \right) \left( \frac{\Delta t_j}{2} \right) \eta_m^W(\xi) d\xi \n+ \int_{-1}^{1} \left( \sum_{s'=1}^{NS} F \alpha t_{s',c}^{h,j,n,sai}(\xi) \right) \left( \sum_{l=1}^{NW} W_{s,c,l}^{h,j,n+1,sai} \eta_l^W(\xi) \right) \left( \frac{\Delta t_j}{2} \right) \eta_m^W(\xi) d\xi \n+ \int_{-1}^{1} \left( \sum_{e'=1}^{NE} F \alpha t_{e',c}^{h,j,n,ent}(\xi) \right) \left( \sum_{l=1}^{NW} W_{e',c,l}^{h,j,n+1,ent} \eta_l^W(\xi) \right) \left( \frac{\Delta t_j}{2} \right) \eta_m^W(\xi) d\xi \n+ \int_{-1}^{1} \left( \sum_{e'=1}^{NE_{e'}} F \alpha t_{e',c'}^{h,j,n,ent}(\xi) \right) \left( \sum_{l=1}^{NW} W_{e',c',l}^{h,j,n+1,ent} \eta_l^W(\xi) \right) \left( \frac{\Delta t_j}{2} \right) \eta_m^W(\xi) d\xi \n+ \int_{-1}^{1} \left( \sum_{s'=1}^{NS_{e'}} F \alpha t_{s',c'}^{h,j,n,sai}(\xi) \right) \left( \sum_{l=1}^{NW} W_{s',c',l}^{h,j,n+1,sa} \eta_l^W(\xi) \right) \left( \frac{\Delta t_j}{2} \right) \eta_m^W(\xi) d\xi \n+ \int_{-1}^{1} \left( \sum_{l=1}^{NP} P_{c,l}^{h,j,n+1} \eta_l^P \right) \left( \frac{\Delta t_j}{2} \right) \eta_m^W(\xi) d\xi \n+ \int_{-1}^{1} \left( \sum_{l=1}^{NP} P_{c',l}^{h,j,n+1} \eta_l^P \right) \left( \frac{\Delta t_j}{2} \right) \eta_m^W(\xi) d\xi \n+ \left( \frac{L_{e,c'} + L_{s,c}}
$$

sendo as funções que aparecem em (5.71) são definidas como segue:

$$
Fat_{s',c}^{h,j,n, sai}(\xi) = Fat_{s',c}^{h,j,n, sai,0}(\xi) + Fat_{s',c}^{h,j,n, sai,1}(\xi)
$$
\n(5.73)

$$
Fat_{s',c}^{h,j,n,sai,0}(\xi) = \frac{W_{s,c}^{h,j,n,sai}(\xi)(L_{e,c'} + L_{s,c})}{2\rho_{s,c}^{h,j,n}(\xi)A_{s,c}}, \text{ para } s' \neq s \tag{5.74}
$$

$$
Fat_{s,c}^{h,j,n,sai,0}(\xi) = -\frac{(L_{e,c'} + L_{s,c})}{2\rho_{s,c}^{h,j,n}(\xi)A_{s,c}} \left[G_c^{j,n}(\xi) + G_c^{j,n}(\xi)\right]
$$

$$
-\frac{(L_{e,c'} + L_{s,c})}{2\rho_{s,c}^{h,j,n}(\xi)A_{s,c}} \left[\left(\sum_{e'=1}^{NE} W_{e',c}^{h,j,n,ent}(\xi)\right) + \left(\sum_{e'=1,e'\neq e}^{NE_{c'}} W_{e,c'}^{h,j,n,ent}(\xi)\right)\right]
$$

$$
-\frac{(L_{e,c'} + L_{s,c})}{2\rho_{s,c}^{h,j,n}(\xi)A_{s,c}} \left[-\left(\sum_{s'=1,s'\neq s}^{NS} W_{s',c}^{h,j,n,sai}(\xi)\right) - \left(\sum_{s'=1}^{NS} W_{s',c'}^{h,j,n,sai}(\xi)\right)\right]
$$
(5.75)

$$
Fat_{s',c'}^{h,j,n,sai}(\xi) = Fat_{s',c'}^{h,j,n,sai,0}(\xi) + Fat_{s',c'}^{h,j,n,sai,1}(\xi)
$$
\n(5.76)

$$
Fat_{s',c'}^{h,j,n,sai,0}(\xi) = \frac{(L_{e,c'} + L_{s,c})}{2\rho_{s,c}^{h,j,n}(\xi)A_{s,c}}W_{s,c}^{h,j,n,sai}(\xi)
$$
(5.77)

$$
Fat_{e',c}^{h,j,n,ent}(\xi) = Fat_{e',c}^{h,j,n,ent,0}(\xi) + Fat_{e',c}^{h,j,n,ent,1}(\xi)
$$
\n(5.78)

$$
Fat_{e',c}^{h,j,n,ent,0}(\xi) = -\frac{(L_{e,c'} + L_{s,c})}{2\rho_{s,c}^{h,j,n}(\xi)A_{s,c}}W_{s,c}^{h,j,n, sai}(\xi)
$$
(5.79)

$$
Fat_{e',c'}^{h,j,n,ent}(\xi) = Fat_{e',c'}^{h,j,n,ent,0}(\xi) + Fat_{e',c'}^{h,j,n,ent,1}(\xi)
$$
\n(5.80)

$$
Fat_{e',c'}^{h,j,n,ent,0}(\xi) = \begin{cases} 0 & , \text{ para } e' = e \\ -\frac{(L_{e,c'} + L_{s,c})}{2\rho_{s,c}^{h,j,n}(\xi)A_{s,c}} & , \text{ para } e' \neq e \end{cases}
$$
 (5.81)

$$
Fonte^{h,j,n}(\xi) = Fonte^{h,j,n,0}(\xi) + Fonte^{h,j,n,1}(\xi)
$$
\n(5.82)

$$
Fonte^{h,j,n,0}(\xi) = -\frac{(L_{e,c'} + L_{s,c})}{2\rho_{s,c}^{h,j,n}(\xi)A_{s,c}} + W_{s,c}^{h,j,n,sai}(\xi) \left[ \left( \sum_{e'=1}^{NE} W_{e',c}^{h,j,n,ent}(\xi) \right) + \left( \sum_{e'=1,e'\neq e}^{NE_{c'}} W_{e',c'}^{h,j,n,ent}(\xi) \right) \right] + W_{s,c}^{h,j,n,sai}(\xi) \left[ -\left( \sum_{s'=1,s'\neq s}^{NS} W_{s',c}^{h,j,n,sai}(\xi) \right) - \left( \sum_{s'=1}^{NS} W_{s',c'}^{h,j,n,sai}(\xi) \right) \right]
$$
(5.83)

$$
Fat_{s',c}^{h,j,n,sai,1}(\xi) = \left(\frac{-W_c^{v,h,j,n}}{\rho_c^{h,j,n}(A_c^{v,h,j,n})^2}\right) \left(\frac{A_{s',c}}{A_{tot,c}}\right) + Fat_{s',c}^{h,j,n,sai,2}(\xi)
$$
(5.84)

$$
Fat_{e',c}^{h,j,n,ent,1}(\xi) = \left(\frac{-W_c^{v,h,j,n}}{\rho_c^{h,j,n}(A_c^{v,h,j,n})^2}\right) \left(\frac{A_{e',c}}{A_{tot,c}}\right)
$$
(5.85)

$$
Fat_{s',c'}^{h,j,n,sai,1}(\xi) = \left(\frac{W_c^{v,h,j,n}}{\rho_c^{h,j,n}(A_c^{v,h,j,n})^2}\right) \left(\frac{A_{s',c'}}{A_{tot,c'}}\right)
$$
(5.86)

$$
Fat_{e',c'}^{h,j,n,ent,1}(\xi) = \left(\frac{W_c^{v,h,j,n}}{\rho_c^{h,j,n}(A_c^{v,h,j,n})^2}\right) \left(\frac{A_{e',c'}}{A_{tot,c'}}\right)
$$
(5.87)

$$
A_{tot,c} = \left(\sum_{e'=1}^{NE} A_{e',c}\right) + \left(\sum_{s'=1}^{NS} A_{s',c}\right)
$$
(5.88)

$$
A_{tot,c'} = \left(\sum_{e'=1}^{NE_{c'}} A_{e',c}\right) + \left(\sum_{s'=1}^{NS_{c'}} A_{s',c}\right)
$$
(5.89)

$$
Fat_{s',c'}^{h,j,n,sai,2}(\xi) = \begin{cases} 0 & , \text{ para } s' \neq s \\ -\frac{1}{2} \frac{(\rho_c^{h,j,n}(\xi) - \rho_{c'}^{h,j,n}(\xi)) |W_{s,c}^{h,j,n}(\xi)|}{(A_{s,c})^2 (\rho_{s,c}^{h,j,n}(\xi))^2} & , \text{ para } s' = s \end{cases}
$$
(5.90)

$$
Fonte^{h,j,n,1}(\xi) = \frac{-(W_c^{v,h,j,n})^2}{2\rho_c^{h,j,n}(A_c^{v,h,j,n})^2}
$$

$$
+ \alpha_c^{h,j,n}(\xi)(1 - \alpha_c^{h,j,n}(\xi)) \left(\frac{\rho_v \rho_l}{\rho}\right)_c^{h,j,n} (\xi)(u_{R,c}^{h,j,n}(\xi))^2
$$

$$
+ \frac{(W_{c'}^{v,h,j,n})^2}{2\rho_{c'}^{h,j,n}(A_{c'}^{v,h,j,n})^2}
$$

$$
- \alpha_{c'}^{h,j,n}(\xi)(1 - \alpha_{c'}^{h,j,n}(\xi)) \left(\frac{\rho_v \rho_l}{\rho}\right)_{c'}^{h,j,n} (\xi)(u_{R,c'}^{h,j,n}(\xi))^2
$$

$$
+ \frac{1}{2}u_{R,s,c}^{h,j,n}(\xi) |u_{R,s,c}^{h,j,n}(\xi)| \left[\alpha_c^{h,j,n}(\xi)(1 - \alpha_c^{h,j,n}(\xi)) \left(\frac{\rho_v \rho_l}{\rho}\right)_c^{h,j,n}(\xi)\right]
$$

$$
- \frac{1}{2}u_{R,s,c}^{h,j,n}(\xi) |u_{R,s,c}^{h,j,n}(\xi)| \left[\alpha_{c'}^{h,j,n}(\xi)(1 - \alpha_{c'}^{h,j,n}(\xi)) \left(\frac{\rho_v \rho_l}{\rho}\right)_{c'}^{h,j,n}(\xi)\right]
$$

$$
+ \rho_{s,c}^{h,j,n}(\xi)g(Y_c - Y_{c'}) + FRW_{s,c}^{h,j,n} + FLOC_{s,c}^{h,j,n} + FRW_{s,c}^{h,j,n} + FB_{s,c}^{h,j,n}
$$
(5.91)

#### 5.6 A escolha do método de Galerkin descontínuo

Notando que se  $NH = NP = NW = 1$  e  $k_H = k_P = k_W = 0$ , implica que  $H^{h,j+1}$ ,  $P^{h,j+1}$  e  $W^{h,j+1}$  são constantes no intervalo  $[t_j, t_{j+1}]$  e, portanto, as bases são:  $\eta_1^H = \eta_1^P = \eta_1^W = 1$ , consequentemente,  $\frac{\partial \eta_1^H}{\partial \xi} = \frac{\partial \eta_1^P}{\partial \xi} = \frac{\partial \eta_1^W}{\partial \xi} = 0$ , pode-se deduzir facilmente das equações (5.48), (5.54) e (5.67) que o método de Galerkin descontínuo se degenera no método de Euler totalmente implícito.

Além disso, a formulação de Galerkin descontínua permite de forma clara que duas interpolações de ordem diferente possam ser usadas para as variáveis termohidráulicas. Isto sugere a possibilidade de se usá-la esta em transientes com sensibilidade diferente para cada variável, possibilitando pesquisas para se estabelecer qual deve ser a ordem adequada para interpolar cada variável e usando intervalos de tempo maiores.

Também deve ser notada a estabilidade natural do método de Galerkin descontínuo para qualquer ordem de interpolação das variáveis (Johnson, 1990). Isto também é uma boa indicação de seu uso; quando não for a melhor opção podemos sempre recair no método de Euler implícito.

### Capítulo 6

### A modelagem computacional

Tendo esclarecido como será resolvido o problema matematicamente, podese agora apresentar a modelagem computacional do mesmo. Neste trabalho, dois programas foram criados: um para construir plantas, doravante chamado Gerador, e outro para simular o seu funcionamento, doravante chamado Simulador. Estes dois programas juntos formam o que chamamos de Simula IV, o quarto simulador de plantas termoidráulicas projetado no LASME.

### 6.1 Do Gerador

O Gerador é o programa criado para a construção de plantas, totalmente editado em Fortran 90. Através dele o usuário pode criar os mais diversos tipos de circuitos, de um simples tubo horizontal a uma planta com vários circuitos ligados entre si.

A interface homem-máquina é feita através do DOS. O usuário ao iniciar o programa deve ter à mão um esquema da planta que pretende construir e já criadas duas pastas para guardar os arquivos a serem criados pelo Gerador.

O Gerador solicita ao usuário cinco conjuntos de dados e cada conjunto é armazenado num "arquivo-espelho"da interface, isto é, ele cria um arquivo para cada conjunto de dados fornecido pelo usuário. Estes arquivos são importantes pois se o

usuário quiser mudar alguma informação ele tem como fazê-lo sem ter que reiniciar a construção da planta.

Eis aqui os conjuntos de dados que o Gerador pede ao usuário:

- 1. Conjunto 1:
	- Número de circuitos da planta.
- 2. Conjunto 2:
	- Número de células do circuito;
	- Número de seções do circuito;
	- Número máximo de entradas por célula;
	- Número máximo de saídas por célula;
	- Número de bombas no circuito;
	- Número de válvulas no circuito;
	- Número de células especiais no circuito;
	- Número de células que trocam calor no circuito;
	- Presença ou não de pressurizador no circuito;
	- Circuito aberto ou fechado.
- 3. Conjunto 3:
	- Célula conectada ao pressurizador (se houver);
	- Número de entradas da célula;
	- Número de saídas da célula;
	- Tipo de perda de carga da célula;
	- Ganho ou perda de calor da célula (se houver);
	- Célula de outro circuito com a qual a célula troca calor (se houver);
	- Tipo de bomba (se houver);
- Tipo de válvula (se houver).
- 4. Conjunto 4:
	- Numeração global da seção de entrada da célula.
	- Numeração global da seção de saída da célula.
	- Célula para a qual a seção global é uma entrada.
	- Célula para a qual a seção global é uma saída.
- 5. Conjunto 5:
	- Volume da célula;
	- Altura do centro da célula;
	- Área da seção global;
	- Distância do centro da célula à seção de entrada;
	- Distância do centro da célula à seção de saída.

Munido com estas informações o Gerador monta a planta e a guarda num arquivo para que o Simulador possa lê-la posteriormente antes de realizar os cálculos. Se o usuário quiser, ele pode fazer alguma modificação na planta após usar o Simulador, basta indicar ao Gerador qual a informação a ser mudada. Ele também pode interromper a construção da planta em qualquer momento sem perder o que já foi feito, bastando para isso digitar um código de parada apresentado pelo Gerador.

Uma nota importante: se o usuário quiser aumentar ou diminuir o tamanho dos elementos de volume de um circuito, é no Gerador que ele deve fazê-lo e não no Simulador, mudando algumas informações do conjunto 5.

#### 6.2 Do Simulador

O Simulador é um programa editado em Fortran 90 dividido em trinta módulos. Apenas um deles não foi editado no LASME: o módulo ASME.FOR escrito em Fortran 77 pela ASME, responsável por determinar certas características tabeladas da mistura em função da entalpia e da pressão tais como o volume específico e a tensão superficial.

O Simulador prevê o uso do modelo de dois de fluidos (de seis equações) mas ele não foi implementado, isto fica para trabalhos posteriores. Para o modelo drift  $flux$  ele apenas utiliza uma relação para a diferença de velocidade entre as fases apresentada por Zuber e Findlay (1965) extraída de Delhaye et al. (1981):

$$
u_R = \frac{1,41}{1-\alpha} \frac{\sigma g(\rho_l - \rho_v)}{[(\rho_l)^2]^{0,25}} \tag{6.1}
$$

Para o coeficiente de perda de carga por atrito viscoso utilizamos quatro relações extraídas de Idel'cik (1969) que são utilizadas de acordo com o número de Reynolds (Re) para um tubo de seção circular:

$$
\lambda = \begin{cases}\n\frac{64}{Re} & , \text{ para } Re \leq 2000 \\
4 \times 10^{-6}Re + 0,024 & , \text{ para } 2000 < Re \leq 4000 \\
\frac{0,3164}{(Re)^{0,25}} & , \text{ para } 4000 < Re \leq 100000 \\
\frac{1}{(1,8 \log Re - 1,64)^2} & , \text{ para } Re > 100000\n\end{cases} \tag{6.2}
$$

com o número de Reynolds dado por:

$$
Re = \frac{\rho V D}{\mu} = \left(\frac{W}{\mu A}\right) \sqrt{\frac{4A}{\pi}}\tag{6.3}
$$

O algoritmo geral do programa é como segue:

- 1. Leia o nome do arquivo da planta.
- 2. Leia a formulação de elementos finitos (Galerkin contínua / Galerkin descontínua).
- 3. Leia as informações da planta.
- 4. Leia o número de equações do modelo.
- 5. Leia a quantidade de variáveis por volume e por seção.
- 6. Calcule a solução do problema estacionário.
	- (a) Leia as condições iniciais.
	- (b) Leia as condições de contorno.
	- (c) Do tempo inicial ao final, calcule a entalpia e a pressão para todas as células e a vazão para todas as seções.
	- (d) Escreva o resultado para a célula escolhida pelo usuário.
- 7. Calcule a solução do problema transiente.
	- (a) Leia as condições de contorno.
	- (b) Do tempo inicial ao final, calcule a entalpia e a pressão para todas as células e a vazão para todas as seções.
	- (c) Escreva o resultado para a célula escolhida pelo usuário.

Para realizar todas as operações acima o Simulador lê oito arquivos de dados. Nestes arquivos há informações sobre o tempo inicial, o tempo final, o passo de tempo, o número de iterações em cada passo de tempo, o número de pontos no elemento finito de tempo para a entalpia, a pressão e a vazão, o tipo de transiente, as condições iniciais e as condições de contorno do problema. Após serem lidas, estas informações são assimiladas pelo Simulador e inseridas no módulo que calcula numericamente as equações diferenciais do problema.

Os arquivos de dados incluem instruções quanto ao seu uso e portanto o usuário pode facilmente modificar as condições de operação da planta. Durante a simulação (e não após), o programa fornece dois arquivos de texto – um para a solução estacionária, outro para a solução transiente – com a evolução da entalpia, da pressão

e da vazão ao longo do tempo para uma célula escolhida pelo usuário. Isto se considera uma vantagem, pois se houver uma interrupção não esperada do Simulador o usuário pode saber quando ocorreu o dano na operação.

#### 6.2.1 Limitações do Simulador

Atualmente o Simulador apresenta algumas limitações. Como o modelo de escoamento adotado neste trabalho é o modelo drift flux, o Simulador apenas utiliza três equações. A expansão para o modelo de dois fluidos fica para trabalhos posteriores.

A formulação de Galerkin contínua apresentou bastante instabilidade e, apesar de poder ser escolhida no programa, não é utilizada nos testes por provocar interrupções no programa durante a sua execução.

Outra limitação é referente ao uso do módulo ASME.FOR. Aqui podemos simular somente escoamentos dentro da região de saturação, isto é, a pressão e a entalpia do sistema devem estar dentro de uma "janela"de operação, caso contrário, o módulo retorna uma mensagem de erro e interrompe a execução do programa. Um estudo mais detalhado deste módulo será necessário para identificar como ele trabalha ans regiões abaixo e acima da saturação.

Ainda não se pode utilizar graus diferentes para as funções de interpolação em cada variável e também não se pode simular as singularidades geradas por bombas, válvulas e células especiais, embora algumas sub-rotinas para este cálculos já tenham sido criadas.

## Capítulo 7

### Testes e resultados

Aqui se apresentam os testes realizados para duas plantas simples (horizontal e vertical). Primeiro faz-se uma análise da estabilidade do método de Galerkin descontínuo para diferentes intervalos de tempo. Logo após há os resultados para o acréscimo na geração de calor no circuito. Seguindo Todreas e Kazimi (1990b) foi adotado o modelo incompressível mas termicamente expansível em todos os exemplos a seguir.

### 7.1 Testes com um circuito horizontal

Na primeira seção de testes, utilizou-se um circuito horizontal de 3,66 m de comprimento e 12 mm de diâmetro dividido em quinze células iguais (figura 7.1). As condições de contorno adotadas foram: entalpia de 2000 kJ/kg na entrada (célula 1), pressão de 15 MPa na entrada e de 14,998 MPa na saída (célula 15). Como condições iniciais temos, além das condições de contorno supracitadas, pressão de 14,999 MPa nas células interiores e vazão de 5, 0 × 10<sup>−</sup><sup>4</sup> kg/s. A célula escolhida para os testes foi a célula 8, por se situar no meio do circuito. Tais condições foram utilizadas devido às limitações do Simulador que trabalha somente na região de saturação da água.

A primeira bateria de testes foi a de testar a estabilidade e a robustez do método de Galerkin descontínuo com elementos finitos de ordem 0 (método de Euler

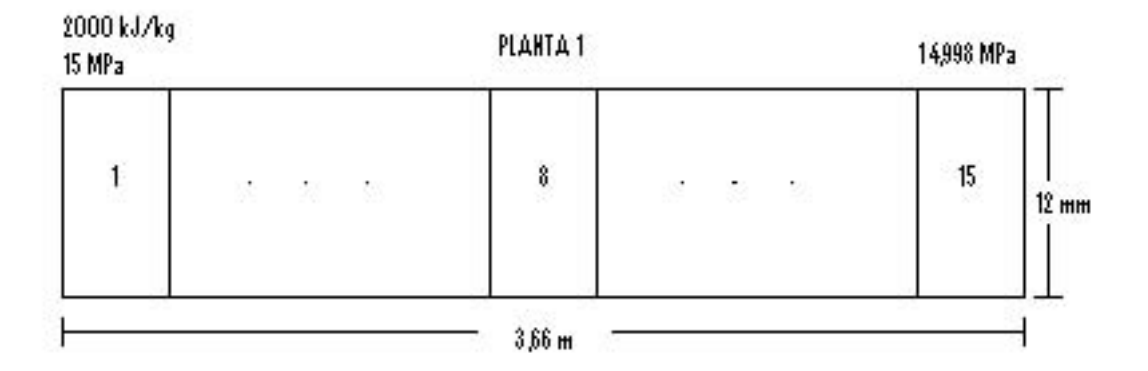

Figura 7.1: planta 1

implícito) e 1. Neste caso não há geração de calor no circuito, portanto há apenas resultados para o problema estacionário.

Testamos três diferentes intervalos de tempo: 0,1 s, 0,01 s e 0,001 s. Com o instante inicial sendo 0 s e o instante final 10 s. Logo, para:

- intervalo de tempo =  $0, 1s \rightarrow 100$  passos de tempo;
- intervalo de tempo =  $0,01s \rightarrow 1000$  passos de tempo;
- intervalo de tempo =  $0,001s \rightarrow 10000$  passos de tempo.

Ordem  $0$  – regime estacionário (após 10 s):

|       | Intervalo (s) Entalpia $(J/kg)$ | Pressão (Pa) | Vazão $(kg/s)$                                            |
|-------|---------------------------------|--------------|-----------------------------------------------------------|
| 0,1   |                                 |              | $2000002,67227549$   14990004,0479735   0,976734168614151 |
| 0.01  |                                 |              | 2000003,06005573   14990005,1367047   0,976762751448054   |
| 0,001 |                                 |              | 2000003,03227803   14990005,1364533   0,976763222694536   |

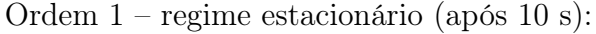

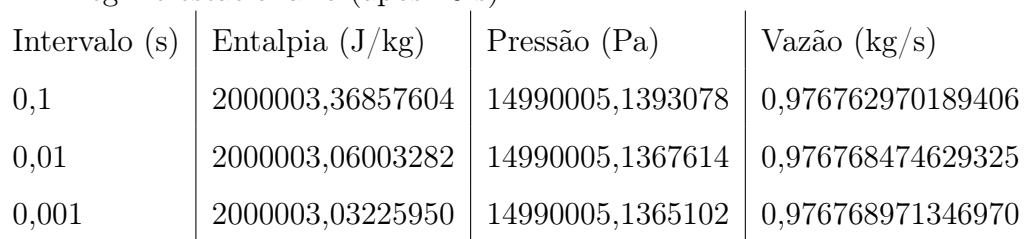

Vê-se aqui que mesmo com uma aproximação inicial para a vazão de 5, 0×10<sup>−</sup><sup>4</sup> kg/s o escoamento torna-se estável, e que nem o intervalo de tempo nem a ordem dos polinômios alteram significativamente os resultados. Isto mostra que o método é robusto quando não há perturbações no escoamento.

Na segunda bateria de testes fez-se uma análise da estabilidade com uma geração de calor de 1 kW durante o regime estacionário e depois acrescentou-se 10% desta potência no regime transiente.

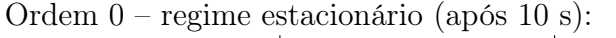

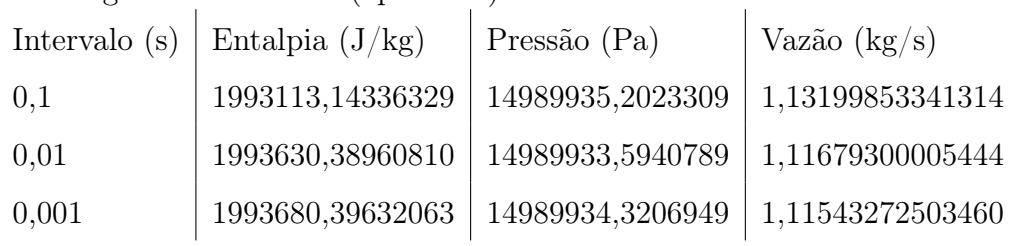

Ordem 0 – regime transiente (após 10 s):

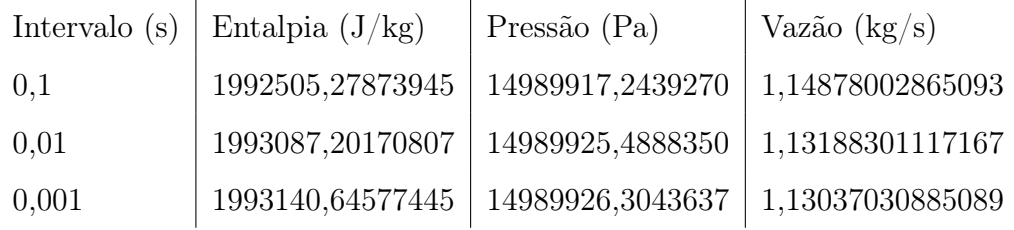

Ordem 1 – regime estacionário (após 10 s):

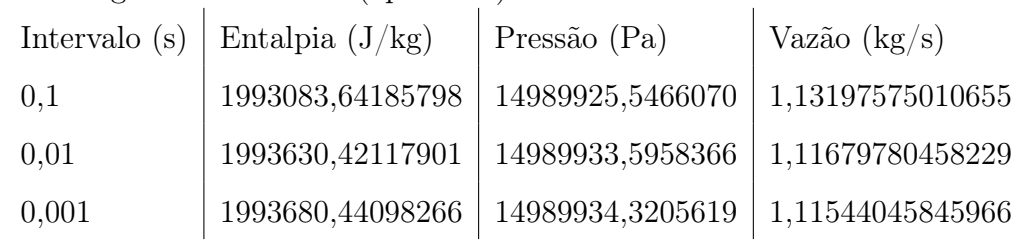

Ordem 1 – regime transiente (após 10 s):

|       | Intervalo (s) Entalpia $(J/kg)$ | Pressão (Pa)                                           | Vazão $(kg/s)$ |
|-------|---------------------------------|--------------------------------------------------------|----------------|
| 0,1   | 1992504,01940331                | 14989916,3138907   1,14881571015677                    |                |
| 0,01  |                                 | 1993087,20199075   14989925,4888510   1,13188305141233 |                |
| 0,001 |                                 | 1993140,64577445   14989926,3043637   1,13037030885089 |                |

Aqui se vê que não há diferença entre os resultados quando analisamos as duas ordens, mas ocorre uma diferença um pouco superior a 1% entre os resultados obtidos entre os intervalos de 0,1 s e 0,01 s. Apesar disso o modelo ainda mostra a mesma robustez do teste anterior.

Na terceira bateria analisamos a influência do aumento da geração de calor na vazão. Aqui verificamos o resultado do aumento de calor em 10%, 15% e 20% no regime transiente. Nestes testes usou-se um intervalo de tempo de 0,01 s.

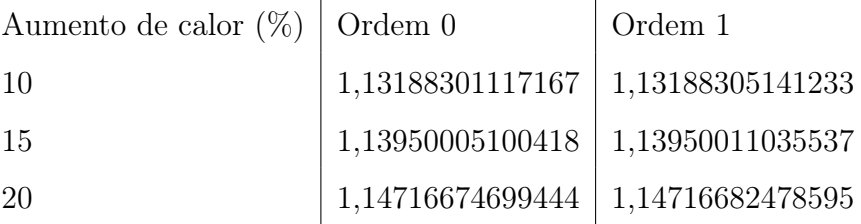

Como era de se esperar a vazão aumenta conforme se aumenta o calor no transiente. Aumentando-se o calor, aumenta-se também a entalpia e, por conseguinte, a massa específica da mistura diminui, propiciando uma maior velocidade da mesma. Além disso, como nos casos anteriores, não há diferença entre as ordens dos polinômios de Lagrange.

#### 7.2 Testes com um circuito vertical

Nos testes com o circuito vertical (figura 7.2) adotamos as mesmas condições de contorno e iniciais. Analisamos a estabilidade do método e depois o efeito do transiente de calor na vazão. Como nos testes anteriores apresentamos os resultados para a célula 8. A única diferença entre os circuitos horizontal e vertical é o efeito da gravidade contra o sentido do escoamento, já que aqui a primeira célula está na extremidade inferior do tubo e a última está na extremidade superior.

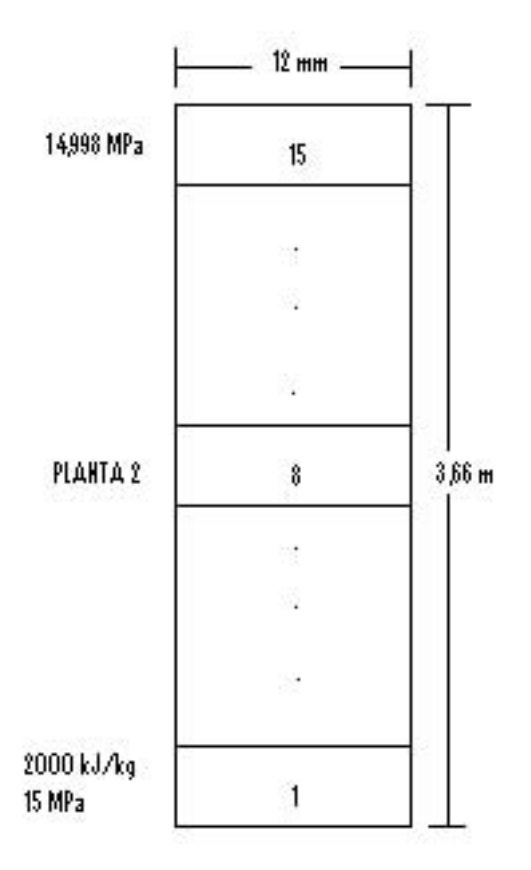

Figura 7.2: planta 2

Na primeira bateria de testes fez-se uma análise da estabilidade com uma geração de calor de 1 kW durante o regime estacionário e depois acrescentou-se 10% desta potência no regime transiente.

Ordem 0 – regime estacionário (após 10 s):

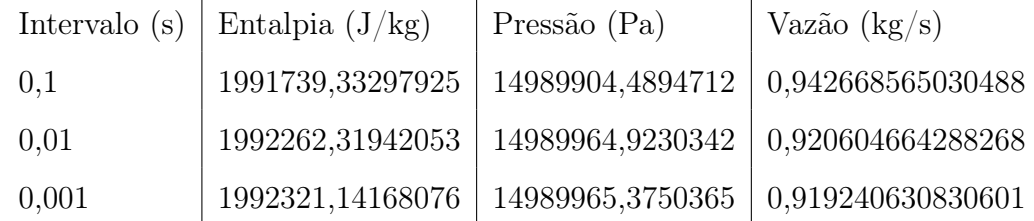

Ordem 0 – regime transiente (após 10 s):

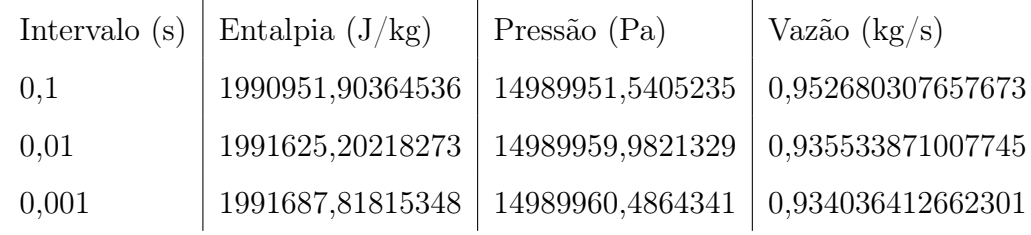

Ordem 1 – regime estacionário (após 10 s):

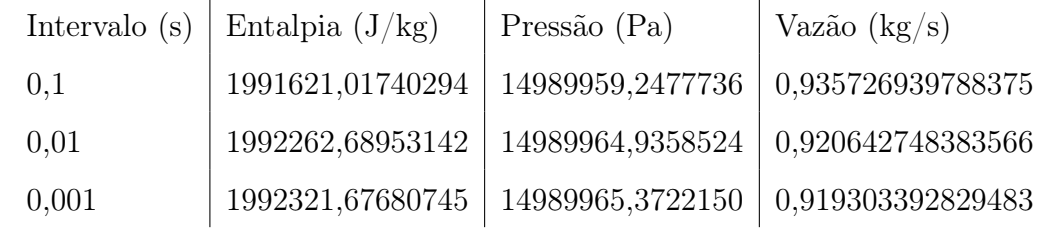

Ordem 1 – regime transiente (após 10 s):

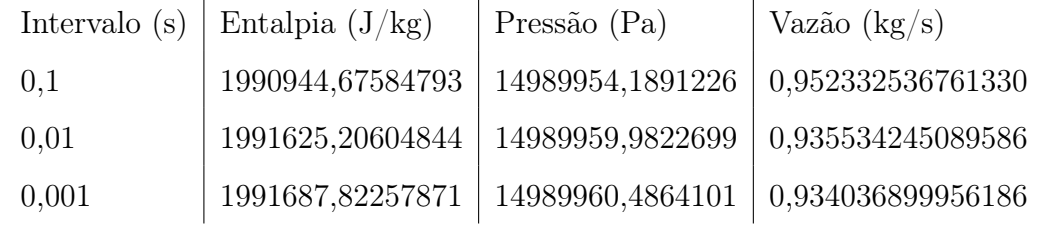

 $\overline{1}$ 

Assim como no circuito horizontal, aqui se vê que não há diferença entre os resultados quando analisamos as duas ordens, mas ocorre uma diferença um pouco superior a 1% entre os resultados obtidos entre os intervalos de 0,1 s e 0,01 s. Ainda assim, o modelo ainda fornece soluções estáveis, provando a sua robustez.

Na segunda bateria analisamos a influência do aumento da geração de calor na vazão. Aqui verificamos o resultado do aumento de calor em 10%, 15% e 20% no regime transiente. Assim como no tubo horizontal, aqui também se usou um intervalo de tempo de 0,01 s.

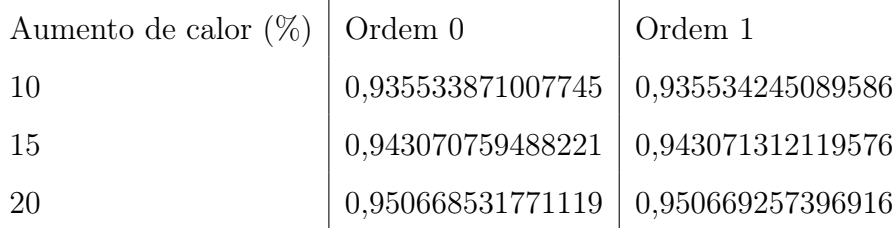

Também aqui, repetindo o comportamento do circuito horizontal, a vazão aumenta conforme se aumenta o calor no transiente. Ainda aqui não há diferença entre as ordens dos polinômios de Lagrange.

# Capítulo 8

### Conclusões

Nesta dissertação, apresentou-se um programa de geração e simulação de plantas termoidráulicas baseado no método de volumes finitos no espaço e no método de Galerkin de elementos finitos descontínuos no tempo, adotando o modelo de escoamento drift flux de três equações.

Apesar das limitações do Simulador, foi possível realizar uma boa quantidade de testes, para dois circuitos diferentes. Os resultados mostram que para a diferença de pressão entre a entrada e a saída do circuito especificada, independentemente se o circuito é horizontal e vertical, a vazão atingiu valores estáveis mesmo com uma aproximação inicial bastante pequena. Este resultado comprova a robustez da formulação de Galerkin de elementos finitos descontínuos no tempo.

Os resultados obtidos não apresentam diferenças entre os testes realizados com a formulação de Galerkin de ordem 0 e ordem 1. Isto significa que não importa o grau do polinômio adotado para fazer a interpolação, isto é, ao se usar a ordem 0 obtém-se o mesmo resultado da ordem 1 com economia de tempo de execução do programa sem perdas significativas de precisão.

A conclusão que podemos tirar disso é que os polinômios de Lagrange talvez não sejam a melhor função-forma a ser adotada para simular este transiente. Esta é uma grande vantagem do método de Galerkin descontínuo: pode-se pesquisar qual a melhor função-forma para simular um determinado tipo de transiente. E, como dito antes, pode-se também mudar a ordem da função-forma para cada variável termohidráulica e assim este método pode capturar um transiente que seja mais sensível para uma determinada variável e seja menos sensível para as outras.

Tudo isto mostra a potencialidade do método de Galerkin de elementos finitos descontínuos. Quando a ordem das funções-forma é zero ele é o que se chama de método de Euler implícito de diferenças finitas, método este utilizado pelos famosos simuladores RELAP e TRAC, bastante experimentado pela comunidade científica. Além disso, o método de Galerkin descontínuo pode fazer uma sintonia mais fina dentro do intervalo de tempo, através do aumento da ordem das funções-forma, o que faz com que ele seja alvo de muitos estudos posteriores.

#### 8.1 Propostas para trabalhos futuros

- 1. Simular circuitos fechados e plantas com mais de um circuito, de preferência com transferência de calor entre eles. Além disso, acrescentar elementos de tubulação que apresentem singularidades.
- 2. Aumentar o número de equações do modelo de quatro até seis, atingindo-se o modelo de dois fluidos.
- 3. Adotar outros métodos, mais precisos, de elementos finitos, tais como a formulação de Galerkin e mínimos quadrados.
- 4. Criar uma interface gráfica em C++ para facilitar a geração e a simulação da planta pelo usuário do programa.
- 5. Estabelecer através de testes e simulações computacionais uma função dependente do transitório especificando o tipo de função-base mais adequada para o mesmo.
- 6. Pesquisar o módulo da ASME a fim de se garantir o seu pleno funcionamento em simulações futuras.

### Referências Bibliográficas

- Abgrall, R. (1996). How to prevent pressure oscillations in multicomponent flow calculations: a quasi conservative approach. Journal of Computational Physics, 125:150–160.
- Bar-Yoseph, P. Z. (2000). Time finite element methods for initial value problems. Applied Numerical Mathematics, 33:435–445.
- Belliard, M. e Grandotto, M. (2002). Computation of two-phase flow in steam generator using domain decomposition and local zoom methods. Nuclear Engineering and Design, 213:223–239.
- Betsch, P. e Steinmann, P. (2000). Inherently energy conserving time finite elements for classical mechanics. Journal of Computational Physics, 160:88–116.
- Boccardi, G., Bubbico, R., Celata, G. P., e Mazzarotta, B. (2005). Two-phase flow through pressure safety valves. experimental investigation and model prediction. Chemical Engineering Science, 60:5284–5293.
- Bolle, L., Downar-Zapolski, P., Franco, J., e Seynhaeve, J. (1995). Flashing water flow through a safety valve. Journal of Loss Prevention in the Process Industries, 8:111–126.
- Bui, Q. V. (2003). Energy dissipative time finite elements for classical mechanics. Computer Methods in Applied Mechanics and Engineering, 192:2925–2947.
- Cao, J. (2005a). Application of a posteriori error estimation to finite element simulation of compressible navier-stokes flow. Computers and Fluids, 34:991–1024.
- Cao, J. (2005b). Application of a posteriori error estimation to finite element simulation of incompressible navier-stokes flow. Computers and Fluids, 34:972–990.
- Cazarez-Candia, O. e Vásquez-Cruz, M. A. (2005). Prediction of pressure, temperature, and velocity distribution of two-phase flow in oil wells. Journal of Petroleum Science and Engineering, 46:195–208.
- Chen, J. R., Richardson, S. M., e Saville, G. (1995a). Modelling of two-phase blowdown from pipelines - i. a hyperbolic model based on variational principles. Chemical Engineering Science, 50:695–713.
- Chen, J. R., Richardson, S. M., e Saville, G. (1995b). Modelling of two-phase blowdown from pipelines - ii. a simplified numerical method for multicomponent mixtures. Chemical Engineering Science, 50:2173–2187.
- Chessa, J. e Belytschko, T. (2006). A local space-time discontinuous finite element method. Computer Methods in Applied Mechanics and Engineering, 195:1325– 1343.
- Clerc, S. (2000). Numerical simulation of the homogeneous equilibrium model for two-phase flows. Journal of Computational Physics, 161:354–375.
- Delhaye, J. M., Giot, M., e Riethmuller, M. L. (1981). Thermodynamics of two-phase systems for industrial design and nuclear engineering. Hemisphere Publishing Corporation, Nova York, EUA.
- Downar-Zapolski, P., Bilicki, Z., Bolle, L., e Franco, J. (1996). The non-equilibrium relaxation model for one-dimensional flashing liquid flow. International Journal of Multiphase Flow, 22:473–483.
- Feng, Y. T. e Peric, D. (2000). A time-adaptive space-time finite element method for incompressible lagrangian flows with free surfaces: computational issues. Computer Methods in Applied Mechanics and Engeneering, 190:499–518.
- French, D. A. (1998). Discontinuous galerkin finite element methods for a forwardbackward heat equation. Applied Numerical Mathematics, 28:37–44.
- French, D. A. (1999). Finite element approximation of solutions to a class of nonlinear hyperbolic-parabolic equations. Applied Numerical Mathematics, 31:429– 450.
- Guddati, M. N. e Tassoulas, J. L. (1999). Space-time finite elements for the analysis of transient wave propagation in unbounded layered media. International Journal of Solids and Structures, 36:4699–4723.
- Hansbo, P. (2000). A crank-nicolson type space-time finite element method for computing on moving meshes. Journal of Computational Physics, 159:274–289.
- Hübner, B., Walhorn, E., e Dinkler, D. (2004). A monolithic approach to fluidstructure interaction using space-time finite elements. Computer Methods in Applied Mechanics and Engineering, 193:2087–2104.
- Idel'cik, I. E. (1969). Mémento de pertes de charge. Eyrolles, Paris, França.
- Idesman, A., Niekamp, R., e Stein, E. (2004). Continuous and discontinuous galerkin methods with finite elements in space and time for parallel computing of viscoelastic deformation. Computer Methods in Applied Mechanics and Engineering, 190:1049–1063.
- Issa, R. I. e Kempf, M. H. W. (2003). Simulation of slug flow in horizontal and nearly horizontal pipes with the two-fluid model. *International Journal of Multiphase* Flow, 29:69–75.
- Johnson, C. (1990). Numerical solution of partial differential equations by the finite element method. Cambridge University Press, Cambridge, Reino Unido.
- Lapa, N. S. (1998). Um novo algoritmo computacional para análise termoidráulica de plantas industriais. Dissertação de Mestrado, Universidade Federal do Rio de Janeiro, Rio de Janeiro, RJ.
- Lee, S. J., Chang, K. S., e Kim, K. (1998). Pressure wave speeds from the characteristics of two-fluid, two-phase hyperbolic equation system. International Journal of Multiphase Flow, 24:855–866.
- Leung, J. C. (2004). A theory on the discharge coefficient for safety relief valve. Journal of Loss Prevention in the Process Industries, 17:301–313.
- Maliska, C. R. (1995). Transferência de calor e mecânica dos fluidos computacional. Editora LTC, Rio de Janeiro, RJ.
- Masella, J. M., Tran, Q. H., Ferre, D., e Pauchon, C. (1998). Transient simulation of two-phase flows in pipes. International Journal of Multiphase Flow, 24:739–755.
- Mollá, V. M. G., González, J. L. M. C., e Zamora, L. L. (1998). Use of high accuracy schemes to handle free surfaces in computing unsteady two-phase flows. Computer Methods in Applied Mechanics and Engineering, 162:271–286.
- Narayanan, S., Srinivas, B., Pushpavanam, S., e Bhallamudi, S. M. (1997). Nonlinear dynamics of a two-phase flow system in an evaporator: the effects of (i) a time varying pressure drop (ii) an axially varying heat flux. Nuclear Engineering and Design, 178:279–294.
- Niu, Y. Y. (2000). Simple conservative flux splitting for multicomponent flow calculations. Nuclear Heat Transfer, 38:203–222.
- Paniagua, J., Rohatgi, U. S., e Prasad, V. (1999). Modeling of thermal hydraulic instabilities in single heated channel loop during start-up transients. Nuclear Engineering and Design, 193:207–226.
- Podowski, M. Z. e Rosa, M. P. (1997). Modeling and numerical simulation of oscillatory two-phase flows, with application to boiling water nuclear reactors. Nuclear Engineering and Design, 177:179–188.
- Ray, S. E., Wren, G. P., e Tezduyar, T. E. (1997). Parallel implementations of a finite element formulation for fluid-structure interactions in interior flows. *Parallel* Computing, 23:1279–1292.
- Reddy, J. N. (1993). An introduction to the finite element method. McGraw-Hill, Nova York, EUA.
- Rohatgi, U. S. e Duffey, R. B. (1998). Stability, dnb, and chf in natural circulation two-phase flow. International Communications in Heat and Mass Transfer, 25:161–174.
- Sainsaulieu, L. (1995). Finite volume approximation of two-phase fluid flows based on an approximate roe-type riemann solver. Journal of Computational Physics, 121:1–28.
- Sardain, P., Girard, C., Andersson, J., Porfiri, M. T., Kurihara, R., Masson, X., Mignot, G., Pinna, T., e Topilski, L. (2001). Modelling of two-phase flow under accidental conditions fusion codes benchmark. Fusion Engineering and Design, 54:555–561.
- Tezduyar, T. E., Sathe, S., e Stein, K. (2006). Solution techniques for the fully discretized equations in computation of fluid-structure interactions with the spacetime formulations. Computer Methods in Applied Mechanics and Engineering, 195:5743–5753.
- Tiselj, I. e Petelin, S. (1997). Modelling of two-phase flow with second order accurate scheme. Journal of Computational Physics, 136:503–521.
- Todreas, N. E. e Kazimi, M. S. (1990a). Nuclear systems I thermal hydraulics fundamentals. Hemisphere Publishing Corporation, Nova York, EUA.
- Todreas, N. E. e Kazimi, M. S. (1990b). Nuclear systems II elements of thermal hydraulic design. Hemisphere Publishing Corporation, Nova York, EUA.
- Toumi, I. (1996). An upwind numerical method for two-fluid, two-phase flow models. Nuclear Science and Engineering, 123:147–168.
- Uchiyama, T. (1999). Petrov-galerkin finite element method for gas-liquid twophase flow based on an incompressible two-fluid model. Nuclear Science and Engineering, 193:145–157.
- Valero, E. e Parra, I. E. (2002). The role of thermal disequilibrium in critical twophase flow. International Journal of Multiphase Flow, 28:21–50.
- Walhorn, E., Kölke, E., Hübner, B., e Dinkler, D. (2005). Fluid-structure coupling within a monolithic model involving free surface flows. Computers and Structures, 83:2100–2111.
- Wang, Y. e Wang, Z. (1998). A temporal finite element method for the dynamic analysis of flexible mechanisms. Journal of Sound and Vibration, 213:569–576.
- Wang, Y. e Wang, Z. (2001). A time finite element method for dynamic analysis of elastic mechanisms in link coordinate systems. Computers and Structures, 79:223– 230.
- Zaki, S. I. (1997). A least-squares finite element scheme for the ew equation. Computer Methods in Applied Mechanics and Engineering, 189:587–594.
- Zienkiewicz, O. C. e Morgan, K. (1983). Finite elements and approximation. Wiley-Interscience, Nova York, EUA.
- Zuber, N. e Findlay, J. A. (1965). Average volumetric concentration in two-phase flow systems. Journal of Heat Transfer, 87:453–468.